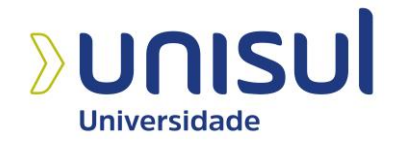

# **UNIVERSIDADE DO SUL DE SANTA CATARINA**

**GABRIEL DA SILVA**

**SISTEMA DE APOIO À DECISÃO PARA A ESCOLHA DE TECNOLOGIA DE REAPROVEITAMENTO DE RESÍDUOS SÓLIDOS**

> **Palhoça 2022**

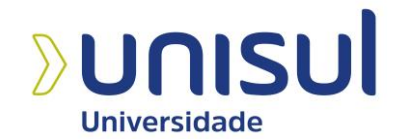

# **UNIVERSIDADE DO SUL DE SANTA CATARINA**

**GABRIEL DA SILVA**

# **SISTEMA DE APOIO À DECISÃO PARA A ESCOLHA DE TECNOLOGIA DE REAPROVEITAMENTO DE RESÍDUOS SÓLIDOS**

Trabalho de Conclusão de Curso apresentado ao Curso de Graduação em Sistemas de Informação da Universidade do Sul de Santa Catarina como requisito parcial à obtenção do título de Bacharel/Licenciado em Sistemas de Informação.

Prof. Dr. Flávio Ceci (Orientador)

Palhoça 2022

## **GABRIEL DA SILVA**

# **SISTEMA DE APOIO À DECISÃO PARA A ESCOLHA DE TECNOLOGIA DE REAPROVEITAMENTO DE RESÍDUOS SÓLIDOS**

Este trabalho de conclusão de curso foi julgado adequado à obtenção do título de Bacharel em Sistemas de Informação e aprovado em sua forma final pelo Curso de Graduação em Sistemas de Informação da Universidade do Sul de Santa Catarina.

Palhoça, 21 de junho de 2022.

Prof. Flávio Ceci, Dr. (Orientador) Universidade do Sul de Santa Catarina

\_\_\_\_\_\_\_\_\_\_\_\_\_\_\_\_\_\_\_\_\_\_\_\_\_\_\_\_\_\_\_\_\_\_\_\_\_\_\_\_\_\_\_\_\_\_\_\_\_\_\_\_\_\_

Prof. Roberto Fabiano Fernandes, Dr. (Avaliador) Universidade do Sul de Santa Catarina

\_\_\_\_\_\_\_\_\_\_\_\_\_\_\_\_\_\_\_\_\_\_\_\_\_\_\_\_\_\_\_\_\_\_\_\_\_\_\_\_\_\_\_\_\_\_\_\_\_\_\_\_\_\_

\_\_\_\_\_\_\_\_\_\_\_\_\_\_\_\_\_\_\_\_\_\_\_\_\_\_\_\_\_\_\_\_\_\_\_\_\_\_\_\_\_\_\_\_\_\_\_\_\_\_\_\_\_\_

Prof. Theo A. Luz, MSc (Avaliador) Universidade do Sul de Santa Catarina

Dedico este trabalho, bem como minha trajetória acadêmica aos meus pais, João Nelson e Igidia, minhas irmãs Eloisa e Elisa, que durante toda mina caminhada me apoiaram e incentivaram.

### **AGRADECIMENTOS**

Primeiramente agradeço a Deus por ser a luz da minha vida, por me proporcionar competência para seguir em frente sempre, guiando meus passos em comunhão a ele.

Aos meus pais, meu porto seguro, pilares fundamentais para a minha vida, que a todo o momento estão ao meu lado me apoiando e incentivando com muita sabedoria e amor.

Agradeço ao professor doutor e orientador, Flávio Ceci, pela confiança, ensinamentos e orientações por todo período acadêmico e principalmente para o desenvolvimento deste trabalho.

A professora Ana Regina de Aguiar Dutra, que me proporcionou a oportunidade para o desenvolvimento de um artigo que originou esse projeto, com toda dedicação, apoio e sabedoria, tornando possível a eficiência do projeto.

À Universidade do Sul do Estado de Santa Catarina, Unisul, e a todos os professores que proporcionaram um ensino de qualidade e responsabilidade.

"As pessoas que alcançam seu potencial pensam em aperfeiçoamento". (John Maxwell)

#### **RESUMO**

Todos os anos, o Brasil consome nada menos que 41.000 toneladas de alimentos. Entre eles, 15% ocorreram em restaurantes, totalizando aproximadamente 6.000 toneladas. Esses desperdícios ocorrem durante ou após o preparo dos alimentos, e os alimentos geralmente não são utilizados adequadamente. Para reduzir o desperdício de alimentos, é preciso planejar melhores compras, investir em equipamentos, treinar a equipe e desenvolver uma política que priorize a redução do desperdício de alimentos e o reaproveitamento de recicláveis de uso único. O presente trabalho tem como objetivo desenvolver um protótipo funcional de aplicativo que visa auxiliar os gerentes de restaurantes na tomada de decisão quanto à seleção de tecnologias de reaproveitamento de resíduos orgânicos. O conhecimento teórico foi obtido por meio de pesquisa científica caracterizada como bibliográfica, com abordagem qualitativa, com o objetivo de utilizar um método exploratório. Após o desenvolvimento do protótipo funcional , o sistema foi avaliado pelos usuários, que o avaliaram positivamente. Apesar de possuir funções simples, o sistema tem potencial para ser eficaz no auxílio da escolha da tecnologia de resíduos sólidos.

Palavras-chave: Restaurantes, Resíduos Sólidos, Protótipo Funcional.

## **ABSTRACT**

Every year, Brazil consumes no less than 41,000 tons of food. Among them, 15% occurred in restaurants, totaling approximately 6,000 tons. This waste occurs during or after food preparation, and food is often not used properly. To reduce food waste, it is necessary to plan better purchases, invest in equipment, train staff and develop a policy that prioritizes reducing food waste and reusing single-use recyclables. The present work aims to develop a functional prototype of an application that aims to help restaurant managers in decision making regarding the selection of technologies for the reuse of organic waste. Theoretical knowledge was obtained through scientific research characterized as bibliographical, with a qualitative approach, with the objective of using an exploratory method. After the development of the functional prototype, the system was evaluated by the users, who evaluated it positively. Despite having simple functions, the system has the potential to be effective in helping the choice of solid waste technology.

Keywords: Restaurants, Solid Waste, Functional Prototype.

# **LISTA DE ILUSTRAÇÕES**

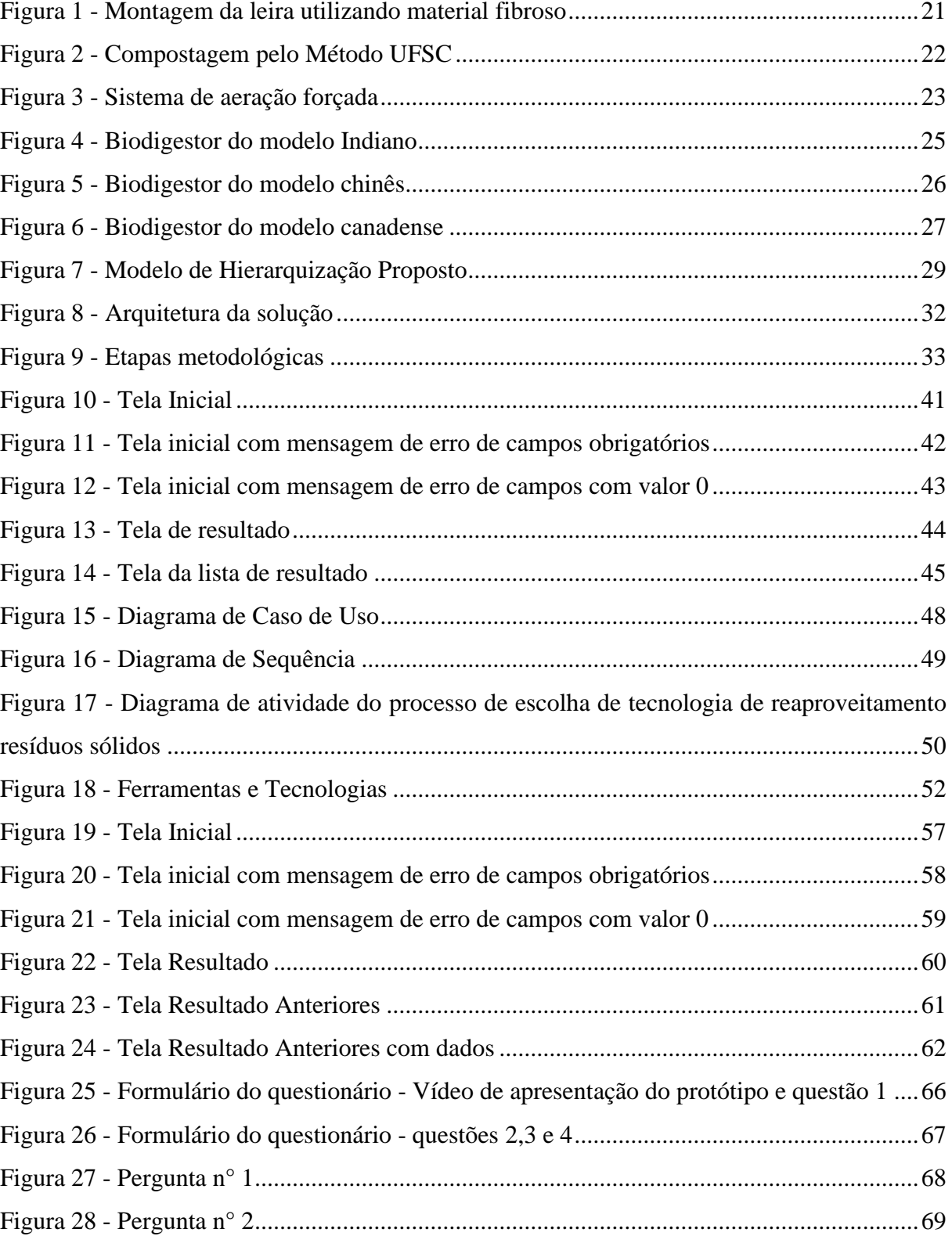

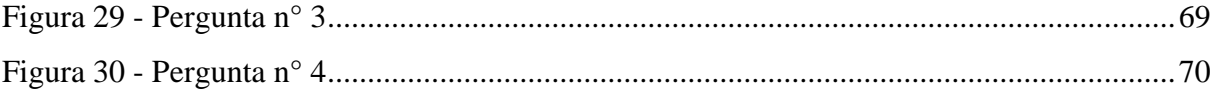

## **LISTA DE QUADROS**

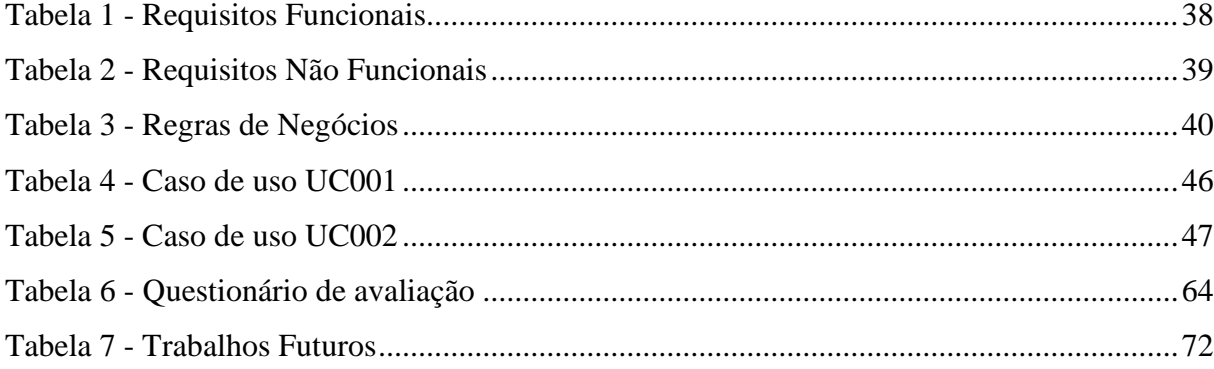

# **SUMÁRIO**

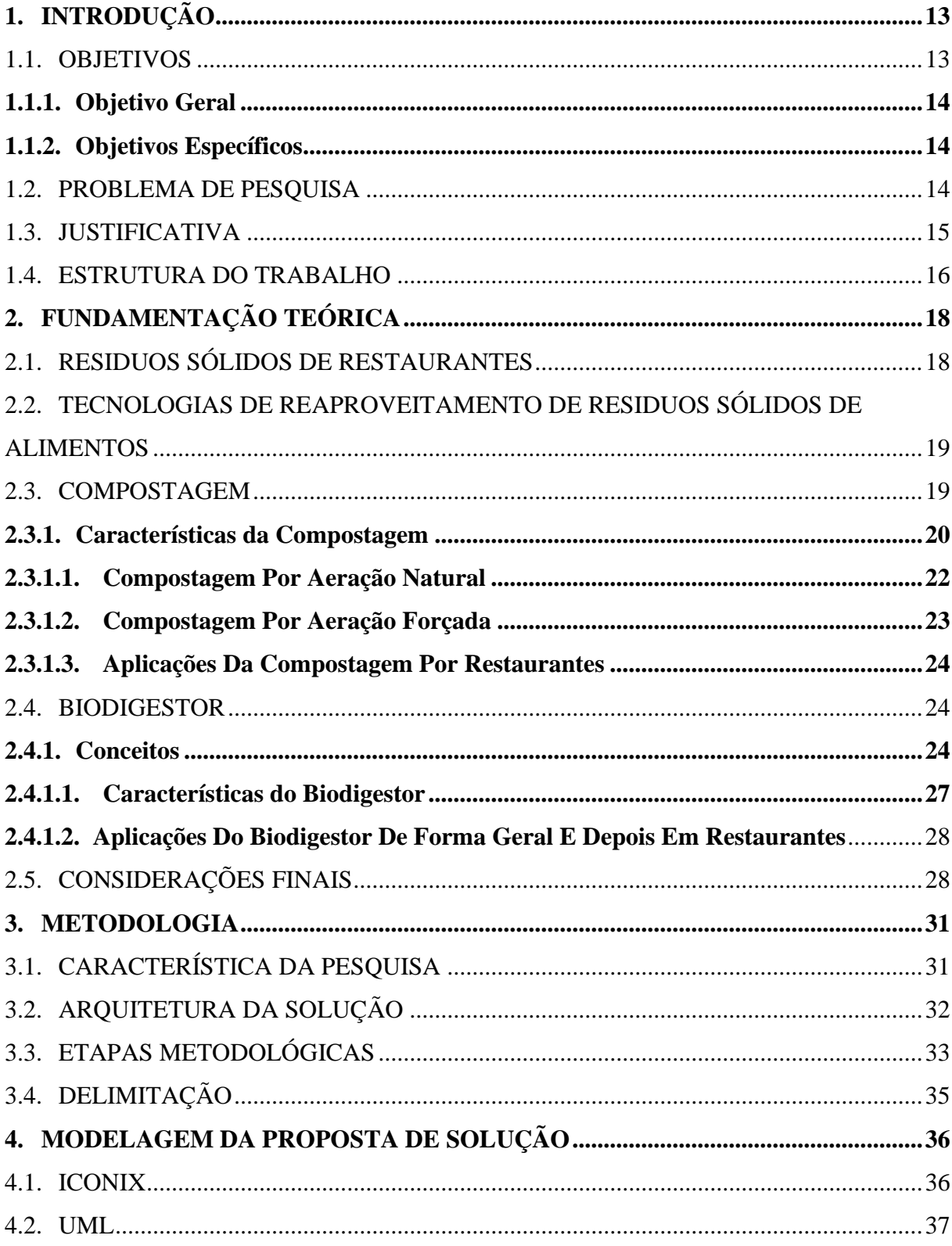

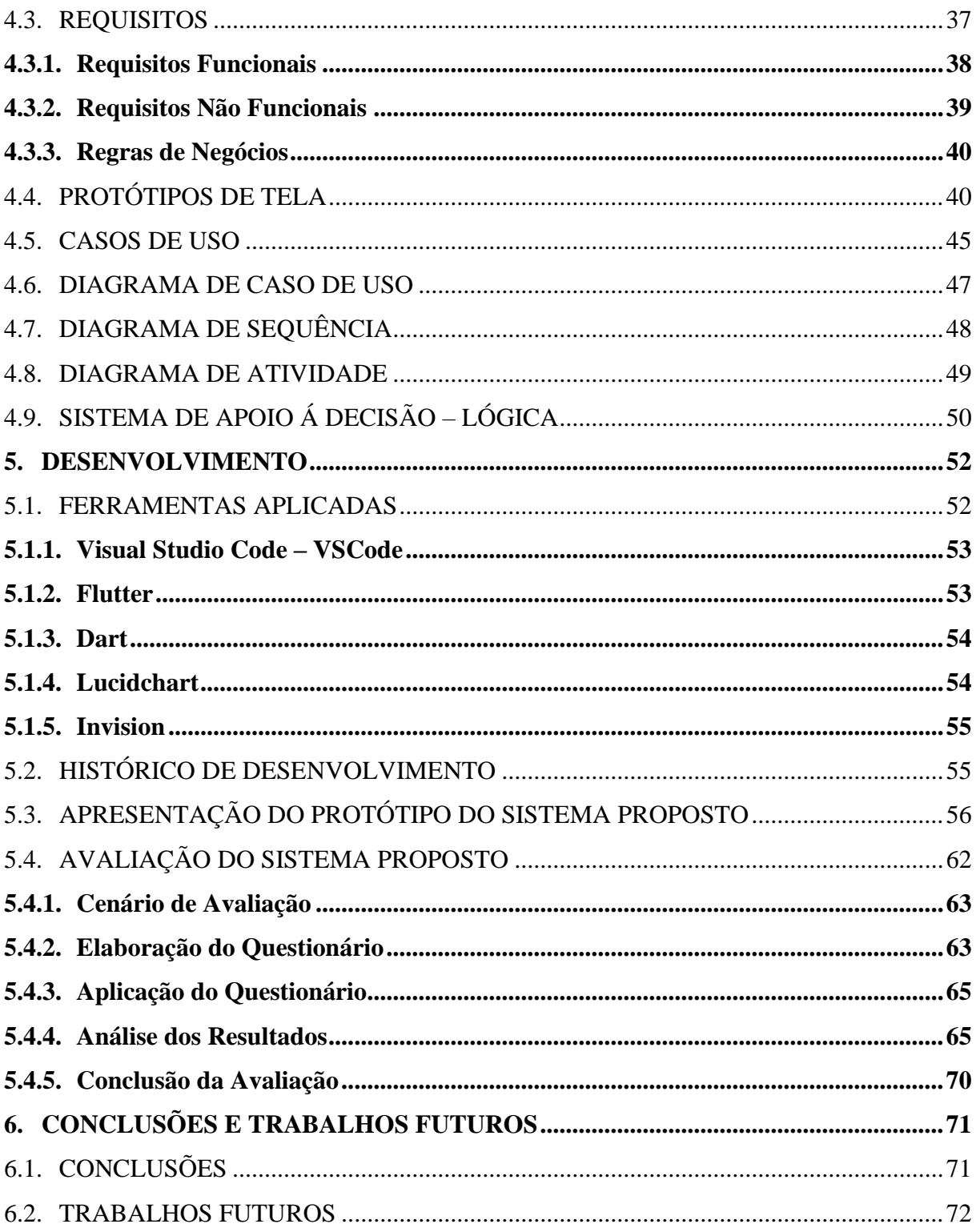

# <span id="page-13-0"></span>**1. INTRODUÇÃO**

O desperdício de alimentos e sólidos gerados pelos restaurantes é um problema global e sua escala está cada vez maior. Segundo Cruz (2016), segundo cálculos do World Resources Institute (WRI) Brasil, o país desperdiça nada menos que 41 mil toneladas de alimentos por ano. Entre eles, 15% ocorreram em restaurantes, cerca de 6.000 toneladas.

Esses desperdícios ocorrem durante ou após o preparo dos pratos, e os alimentos geralmente não são manuseados de maneira adequada. Assim, o planejamento do cardápio e o manuseio adequado dos alimentos no preparo dos pratos contribui para apaziguar o desperdício de alimentos.

O Brasil está entre os 10 países que mais desperdiçam comida no mundo. Cerca de 35% de toda a produção agrícola vai parar no lixo. Isso significa que mais de 10 milhões de toneladas de alimentos poderiam estar na mesa dos 54 milhões de brasileiros (CARVALHO, 2009, p. 50). Portanto, com esses dados pode-se afirmar que o desperdício representa mais de uma 1/4 da produção agrícola, sem contar os gastos necessários para a produção até chegarem aos consumidores como despesas com energia, transporte, armazenamento e com água.

Paúl (2021) afirma que em 2019 foram desperdiçados 931 milhões de toneladas de alimentos, ou seja, 17% da produção de alimentos do mundo foram descartados. Assim, 26% dos 931 milhões de toneladas são provenientes do setor de alimentos como restaurantes e hotéis. Com a redução do desperdício é possível reduzir os custos com produção, pois assim teria maior eficiência na produção de alimentos.

## <span id="page-13-1"></span>1.1. OBJETIVOS

Este capítulo apresenta os objetivos geral e específicos do presente trabalho.

## <span id="page-14-0"></span>**1.1.1. Objetivo Geral**

<span id="page-14-1"></span>Desenvolver um protótipo funcional de um sistema de apoio a escolha da tecnologia mais adequada para o reaproveitamento de resíduos sólidos.

## **1.1.2. Objetivos Específicos**

- Identificar as principais tecnologias de reaproveitamento de resíduos sólidos;
- Levantar os principais parâmetros envolvidos no processo de escolha da tecnologia;
- Desenhar uma proposta de solução baseada em web e mobile;
- Desenvolver um protótipo funcional;
- <span id="page-14-2"></span>• Avaliar o protótipo desenvolvido com alguns possíveis usuários da solução.

#### 1.2. PROBLEMA DE PESQUISA

Sakaguchi, Pak e Potts (2018) afirmaram em uma pesquisa realizada nos restaurantes da cidade Berkeley, Califórnia, EUA que 65% desses estabelecimentos estavam medindo as quantidades de desperdício de alimentos e 84% usavam caixas de compostagem para descartar resíduos de comida não comestíveis. Entretanto, 14 % dos restaurantes jogavam os resíduos de comida em lixeiras.

Portanto, 14% dos restaurantes destinam os resíduos de comidas para lixeiras. Não realizando a devida separação dos resíduos orgânicos dos inorgânicos que poderia reduzir em muito a quantidade de lixo que tem como destino aterros sanitários ou lixões.

Segundo Azevedo ([2018]) afirma que os aterros sanitários resultam na queda da qualidade de vida da população e desvalorização dos imóveis que estão localizados no seu entorno. Esses problemas se devem à degradação ambiental resultante da grande quantidade de resíduos sólidos com destino aos aterros que poderia ser reduzida com o uso de tecnologia de reaproveitamos de resíduos sólidos.

Os lixões são "uma forma inadequada de dispor os resíduos sólidos urbanos sobre o solo, já que não possui sistemas de impermeabilização, drenagem de lixiviado ou de gases, nem coberturas diárias do lixo, causando impactos à saúde pública e ao meio ambiente." (AZEVEDO, [2018]).

A destinação ambiental correta e seguindo os protocolos Política Nacional de Resíduos Sólidos (PNRS) que define o destino ambiental adequada ": destinação de resíduos que inclui a reutilização, a reciclagem, a compostagem, a recuperação e o aproveitamento energético ou outras destinações admitidas pelos órgãos competentes" (BRASIL, 2010). Com isso, a PNRS tem contribuído para que os resíduos sólidos possam ser utilizados para a produção de combustíveis e produtos de valor agregado.

Mas em muitos casos os gestores de restaurantes, não têm o conhecimento técnico e científico para realizar a escolha de uma tecnologia de reaproveitamento dos resíduos sólidos orgânicos. Como que os gestores realizam a escolha de uma tecnologia de reaproveitamento de resíduos sólidos para seus restaurantes.

## <span id="page-15-0"></span>1.3. JUSTIFICATIVA

Diante disso, pode-se observar que os restaurantes estão em um dos setores mais afetados pela sua importância e demanda, e porque as pessoas não param de consumir. Com a pandemia, os custos para um restaurante funcionar subiram muito.

Portanto com o aumento de custos é necessário mudar o jeito de fazer negócios: nos preparos dos alimentos na cozinha, comunicação com clientes, horário de atendimento, destinação do lixo, uso de embalagens, consumo de energia, água etc.

Segundo Ng (2021), a China lançou um plano para controlar o consumo excessivo de comida e desperdício. Portanto, esse plano pretende reduzir o desperdício de comida e aumentar a segurança alimentar até 2025. Entre alguns desses planos de ação é de que os restaurantes possam lembrar os clientes de pedirem a quantidade certa de comida e oferecer opção de porções menores e as famílias são incentivadas a comprar alimentos sob demanda e fazer o uso total dos alimentos.

Para atenuar esse aumento de custo, também é necessário investir em equipamentos melhores, treinar funcionários e preparar os cardápios priorizando a redução do desperdício. E outra forma de amenizar esse aumento de custos é através da utilização de tecnologia de reaproveitamentos dos resíduos sólidos orgânicos em restaurantes, assim reduzindo o volume de resíduos que é destinado aos aterros sanitários ou lixões.

Desta maneira, o aplicativo tem a função de contribuir e auxiliar os gestores e donos de restaurantes na escolha de uma tecnologia de reaproveitamento de resíduos sólidos. Utilizando um sistema de apoio de decisão que resultará em uma escolha de uma tecnologia mais assertiva e alinhada com o que o usuário necessita.

## <span id="page-16-0"></span>1.4. ESTRUTURA DO TRABALHO

É apresentado neste trabalho o estudo e desenvolvimento de um protótipo de um sistema de apoio a escolha da tecnologia mais adequada para o reaproveitamento de resíduos sólidos de um restaurante para ser acessado via web ou mobile.

Este trabalho está organizado em capítulos, da seguinte forma:

O capítulo 1 é explicado de uma forma mais geral a motivação e os principais problemas para que ocorra o desperdício de alimentos.

O capítulo 2 aborda de forma mais ampla sobre o funcionamento das tecnologias de reaproveitamento de resíduos sólidos, como suas características e suas possíveis aplicações. Também ao final do capítulo é apresentada uma estrutura de hierarquização com os critérios para escolha de uma tecnologia de reaproveitamento de resíduos sólidos.

No capítulo 3 será explicado a metodologia que será utilizada no trabalho.

O capítulo 4 será explicado mais profundamente sobre a proposta de solução baseada em web e mobile.

O capítulo 5 desenvolve-se protótipo de fácil uso e fácil manuseio que será utilizada a tecnologia de solução baseada em web e mobile que foi proposta no capítulo 4.

Por fim, o capítulo 6 será a conclusão e para novas ideias de aperfeiçoamentos dos projetos.

## <span id="page-18-0"></span>**2. FUNDAMENTAÇÃO TEÓRICA**

Esta seção apresenta o fundamento teórico apresentado pelo presente trabalho, descrevendo e explicando conceitos utilizados, sendo eles: Resíduos sólidos de restaurantes, Tecnologias de reaproveitamento de resíduos sólidos de alimentos e as características dessas tecnologias.

## <span id="page-18-1"></span>2.1. RESIDUOS SÓLIDOS DE RESTAURANTES

O Brasil está entre os 10 países que mais desperdiçam comida no mundo. Cerca de 35% de toda a produção agrícola vai parar no lixo. Isso significa que mais de 10 milhões de toneladas de alimentos poderiam estar na mesa dos 54 milhões de brasileiros (CARVALHO, 2009, p. 50). É evidente que o desperdício de alimentos e a geração de resíduos sólidos em restaurantes são um problema global e têm se tornado cada vez maiores. Esse problema ocorre em toda cadeia de alimentos do agricultor até ao consumidor final.

Portanto o desperdício não tem um único responsável, pois desde a produção do alimento, para o transporte até o preparo do prato pelo restaurante. Segundo Pistorello, Conto e Zaro (2015), o desperdício de alimentos pode ser causado pela má organização do processo de preparo dos alimentos, previsão excessiva da demanda e produção de pratos que estão além do necessário ou mal planejados. No entanto, além da produção de resíduos orgânicos, também podem ocorrer outros problemas, tais como: desperdício de água e energia durante o plantio e processamento de alimentos; desmatamento e uso de grandes extensões de terra para cultivo de alimentos e criação de carne e animais leiteiros; desperdício de recursos financeiros que poderiam ser aplicados em outras áreas e entre outros desperdícios. Portanto, através da realização de análises dos resíduos, podemos determinar quais são as maiores dificuldades de um estabelecimento.

A Política Nacional de Resíduos Sólidos auxilia as empresas no tratamento ambiental adequado e destinação de resíduos sólidos que inclui a reutilização, a reciclagem, a compostagem, a recuperação e o aproveitamento energético ou outras destinações admitidas pelos órgãos competentes (BRASIL, 2010). Portanto a PNRS tem contribuído para que os resíduos sólidos de aproveitamento possam ser utilizados para a produção de combustíveis e produtos de valor agregado.

O estabelecimento antes de seguir essa política precisa realizar o mapeamento e identificação do processo de produção com maior desperdício para assim poder criar um plano de redução de desperdício e de reaproveitamento dos resíduos sólidos. Pois a partir da análise dos dados coletados pode-se buscar comprar melhor, investir em equipamentos melhores, treinamento para funcionários, elaborar o cardápio priorizando a redução do desperdício de alimentos e o reaproveitamento dos resíduos sólidos (ANUFOOD BRAZIL, 2018).

# <span id="page-19-0"></span>2.2. TECNOLOGIAS DE REAPROVEITAMENTO DE RESIDUOS SÓLIDOS DE ALIMENTOS

Neste capítulo é apresentado revisão bibliográfica sobre as tecnologias de reaproveitamento de resíduos sólidos de alimentos apresentando as características e aplicações em restaurantes dos produtos do processo de reaproveitamento de resíduos sólidos.

### <span id="page-19-1"></span>2.3. COMPOSTAGEM

A compostagem é um processo natural de decomposição da matéria orgânica de origem animal ou vegetal em que micro-organismos, como fungos e bactérias, são responsáveis pela degradação da matéria orgânica. Portanto a compostagem é um processo de decomposição biológica que acelera a decomposição do material orgânico tendo como produto um composto orgânico chamado húmus, um material muito rico em nutrientes e fértil que pode ser utilizado como fertilizante orgânico para enriquecimento do solo para agricultura e jardinagem. (ECYCLE, 2021).

Este processo tem duas fases distintas: a primeira, quando ocorrem as reações bioquímicas mais intensas, predominantemente termofílicas; e a segunda, chamada de maturação, onde ocorre o processo de humificação da matéria orgânica. (PARAJARA, 2018). Essas duas fases são chamadas a mesófila, onde a temperatura varia de 25°C a 45°C, e a termófila, onde a temperatura varia de 55°C a 65°C.

Porém, os métodos de compostagem se diferenciam em função da forma como os fatores (umidade, aeração, temperatura...) são combinados e controlados. Segundo Peixe e Hack (2014), apresenta 3 tipos de compostagem: compostagem por aeração natural, compostagem por aeração forçada, é obtida por meio do reator biológico.

- **Aeração Natural -** os resíduos são dispostos em leiras, com reviras periódicas para que haja a convecção do ar na massa do composto, acrescida de umidificação até o término do processo. (PEIXE; HACK, 2014, p. 6)
- **Aeração Forçada -** o material orgânico é disposto sob tubos perfurados por onde circula ar forçadamente, através de bombeamento mecânico. (PEIXE; HACK, 2014, p. 6)
- **Reator Biológico -** o composto é disposto em reator biológico, também conhecido como sistemas fechados ou reatores biológicos (In-vessel), onde os parâmetros de oxigenação são aplicados sem interferência externa. (PEIXE; HACK, 2014, p. 6)

## <span id="page-20-0"></span>**2.3.1. Características da Compostagem**

"É um processo no qual se procura reproduzir algumas condições ideais (de umidade, oxigênio e de nutrientes, especialmente carbono e nitrogênio) para favorecer e acelerar a degradação dos resíduos de forma segura (evitando a atração de vetores de doenças e eliminando patógenos)" (BRASIL, 2017, p. 25). As características que afetam a escolha do método de compostagem são basicamente as seguintes: aeração, temperatura, relação carbono / nitrogênio, tamanho da pilha, umidade.

A temperatura é uma característica que influencia no processo de decomposição, por esse motivo é necessário regular a temperatura durante todo o processo. "A compostagem aeróbia pode ocorrer tanto em regiões de temperatura termofílica (45 a 85ºC) como mesofílica (25 a 43ºC)." (ARAÚJO; ALMEIDA; BASSO, 2015, p. 24). Segundo Peixe e Hack (2014) a temperatura recomendada atinge 60ºC para beneficiar os agentes biológicos benéficos. Portanto essa temperatura colabora para o processo de decomposição e atividade biológica.

Uma das principais características do processo químico e biológico na compostagem é a de proporção de carbono e nitrogênio como é apresentado na figura 1. "A proporção desequilibrada prejudica a atividade microbiológica. O carbono é o "alimento" dos microrganismos e o nitrogênio é o elemento fundamental para que se sintetizam as proteínas." (PEIXE; HACK, 2014, p. 9). O ideal é a proporção de 30:1, ou seja, a cada 1 parte de nitrogênio devem estar presentes 30 partes de carbono como é apresentado na figura 1.

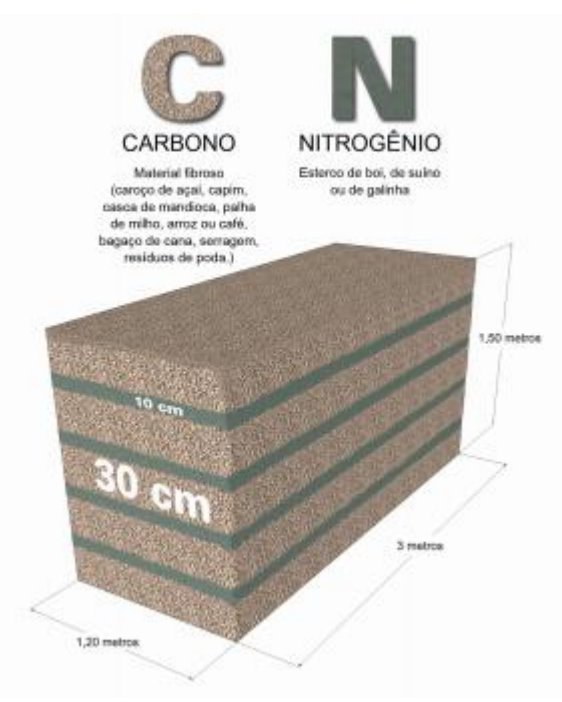

<span id="page-21-0"></span>Figura 1 - Montagem da leira utilizando material fibroso

Fonte: BORGES, 2018

A dimensão da leira também colabora para o tempo e quantidade de composto resultante do processo de decomposição. No caso de uma "leira terá 2m x 8m e capacidade para receber até 10 toneladas de resíduos orgânicos por mês, ou 1,5 toneladas a cada três dias." (BRASIL, 2017).

## <span id="page-22-1"></span>**2.3.1.1. Compostagem Por Aeração Natural**

A compostagem com aeração natural há que se destacar o método UFSC (Universidade Federal de Santa Catarina) como é apresentado na figura 2. Amplamente difundido no Brasil, ele tem um diferencial importante. Tendo como patrono o Prof. Dr Paul Richard Momsem Miller. (PEIXE; HACK, 2014, p. 6). Nesse método pode destacar as seguintes características:

- **Compostagem Termofílica -** Conforme Ministério do Meio Ambiente (2017) a compostagem termofílica é um processo que ocorre com temperaturas acima de 45°C, onde a de decomposição dos resíduos sólidos ocorre dependente de oxigênio (aeróbia) e com geração de calor.
- **Leiras Estáticas -** As leiras, montes formados por resíduos e outros materiais onde a compostagem ocorre, não exigem revolvimentos ou tombamentos durante sua operação. (MINISTÉRIO DO MEIO AMBIENTE, 2017, p. 27)
- **Aeração Passiva -** A aeração se dá por convecção natural, onde o ar quente escapa pelo topo da leira, e o ar frio é sugado pela base permeável da leira. (MINISTÉRIO DO MEIO AMBIENTE, 2017, p. 27)

<span id="page-22-0"></span>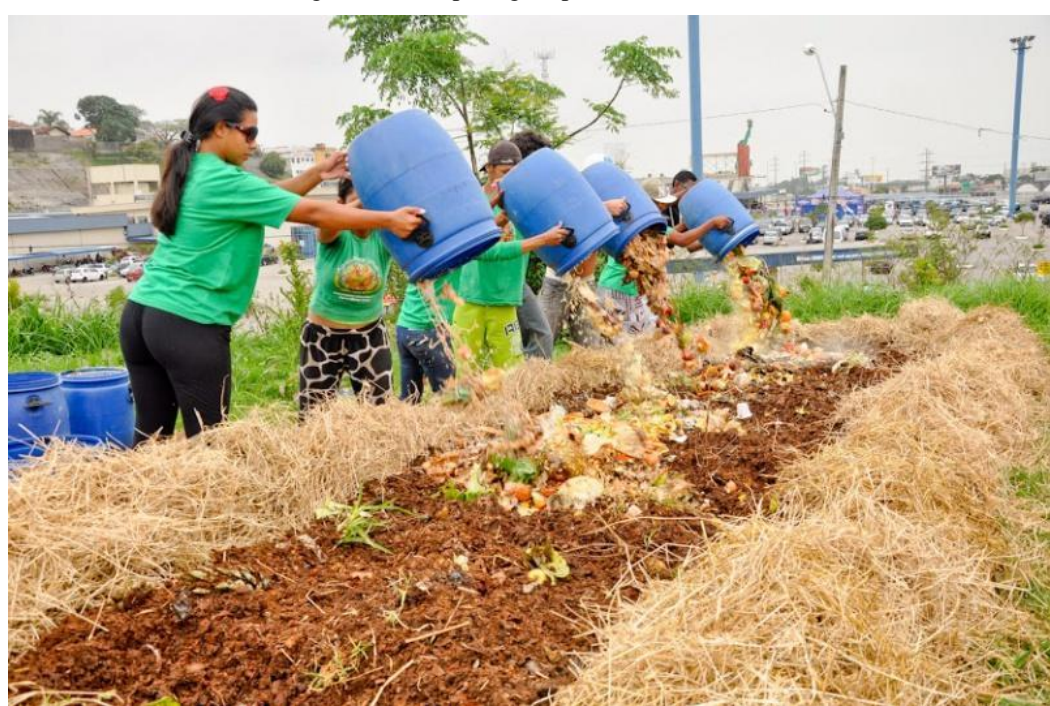

Figura 2 - Compostagem pelo Método UFSC

#### Fonte: BRASIL, 2017.

### <span id="page-23-1"></span>**2.3.1.2. Compostagem Por Aeração Forçada**

<span id="page-23-0"></span>No processo de compostagem por aeração forçada os resíduos sólidos são aerados, com "máquinas revolvedoras ou sopradores elétricos, para a intensificação da atividade de microrganismos aeróbios, sobretudo bactérias, que digerem e transformam os resíduos em matéria orgânica bioestabilizada." (SANTOS, 2020).

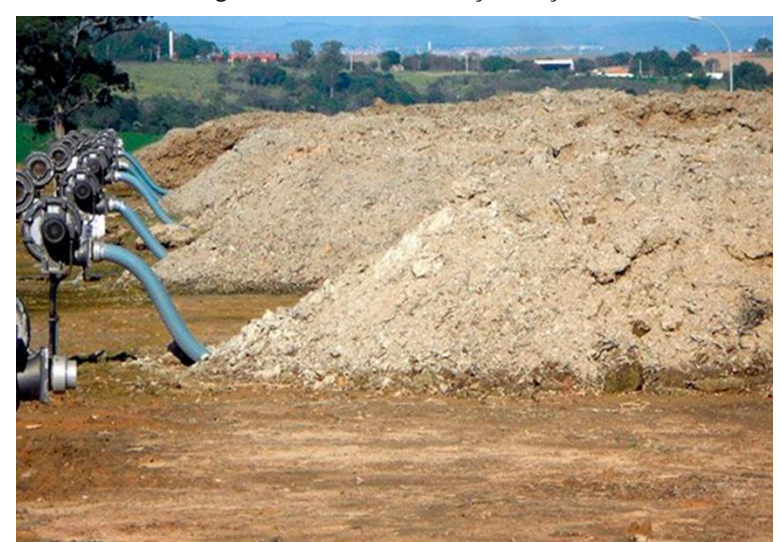

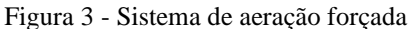

Fonte: PARAJARA, 2018

Na figura 3 temos leiras estáticas de "resíduos homogeneizados, sob uma tubulação perfurada que injeta o oxigênio no material, sem que haja a necessidade de revolvimento mecânico das leiras". (PARAJARA, 2018).

O processo de aeração das massas em compostagem pode variar de 45 a 55 dias, com temperaturas na fase termofílica acima de 55°C. Após essa fase, a massa de composto bioestabilizada é peneirada e destinada à maturação. O composto permanece para maturação por um período de 30 dias, após todo esse processo termos o produto que é o fertilizante. (SANTOS, 2020).

### <span id="page-24-0"></span>**2.3.1.3. Aplicações Da Compostagem Por Restaurantes**

O SESC/SC é um exemplo de transformação dos resíduos orgânicos em adubos de alta qualidade e esse projeto envolveu as 7 unidades e 3 unidades hoteleiras (Pousada Rural de Lages, Hotel Cacupé e Hotel Blumenau). "De 2012 a 2014, 670 toneladas de resíduos orgânicos foram tratadas, gerando 210 toneladas de compostos que são doados para prefeituras, escolas e comunidades. "(MINISTÉRIO DO MEIO AMBIENTE, 2017, p. 53)

Segundo Ministério do Meio Ambiente (2017), esse projeto, portanto, auxiliou na recuperação de espaços públicos, a criação e manutenção de hortas escolares, e a utilização da agricultura orgânica e dos espaços verdes próprios da instituição.

## <span id="page-24-1"></span>2.4. BIODIGESTOR

<span id="page-24-2"></span>Nesta seção é apresentada como é realizado o processo de biodigestão anaeróbia com suas características, os diferentes modelos de biodigestores e com aplicações dos produtos gerados pelos biodigestores de forma geral e depois em restaurantes.

### **2.4.1. Conceitos**

O biodigestor anaeróbico é um sistema fechado onde a matéria orgânica é degradada. Por ação de microrganismos e geralmente possui um sistema de entrada de matéria orgânica. Também possui um tanque para o processo de digestão e o mecanismo de remoção de subprodutos. Tendo como produto o gás metano. (REIS, 2012)

Por ser uma câmara fechada possui "a vantagem de se conseguir controlar todos os parâmetros de influência no processo, por esse motivo a parte termófila do ciclo é reduzida "(ARAÚJO; ALMEIDA; BASSO, 2015, p. 23). Por ser um processo mais acelerado durando entre 7 a 20 dias do que a compostagem por aeração forçada e natural.

Segundo FRIGO *et al.* (2015) para escolher o tipo de biodigestor tem-se que levar em consideração três parâmetros: Tempo de Retenção de Microrganismos (TRM), Tempo de Retenção Hidráulica (TRH) e Tempo de Retenção de Sólidos (TRS), também levar em consideração as características microbiológicas que influenciam no modo de operação e suas eficiências da produção de biogás. Neste artigo será apresentado 3 modelos de biodigestores: modelo indiano, modelo chines, modelo canadense.

Esse modelo "caracteriza-se por possuir uma campânula flutuante como gasômetro que pode estar mergulhada sobre a biomassa em fermentação ou em um selo de água externo, o que reduz as perdas durante o processo de produção de gás. "(ROCHA, 2016, p. 30). O funcionamento do biodigestor modelo indiano pode ser observado na figura 4.

<span id="page-25-0"></span>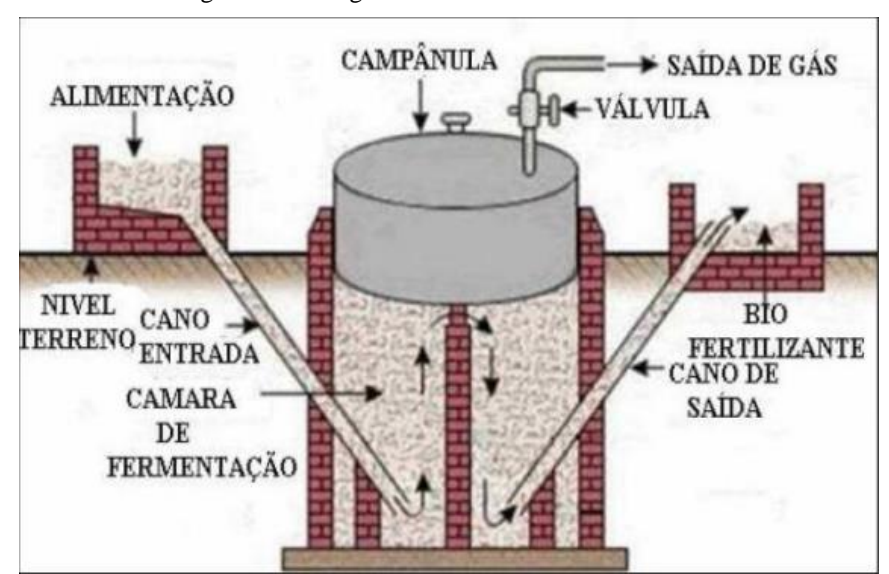

Figura 4 - Biodigestor do modelo Indiano

Fonte: FONSECA *et al.*, 2009

No entanto, embora esse modelo seja fácil de construir, alguns fatores tornam o custo final mais caro, como o medidor de gás ser de metal. Em alguns casos, isso pode tornar a instalação inviável. Além disso, a concentração total de sólidos (TS) dos orgânicos usados para alimentar o sistema não deve exceder 8% para que não haja bloqueio na tubulação. (FRIGO *et al.*, 2015).

<span id="page-26-0"></span>O modelo chinês "é formado por uma câmara cilíndrica em alvenaria onde ocorre a fermentação, apresenta um teto impermeável e abobado que é destinado ao armazenamento do biogás." (FRIGO *et al.*, 2015, p. 60).

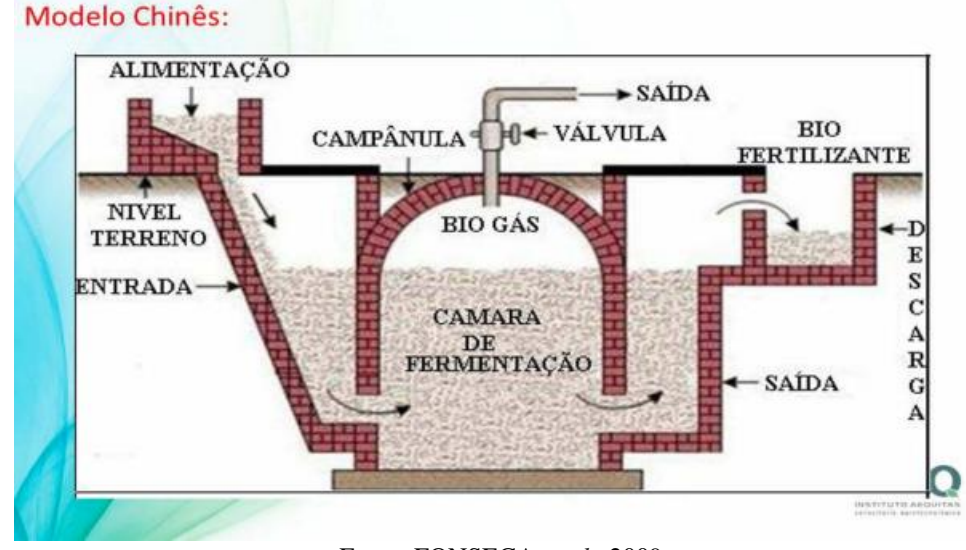

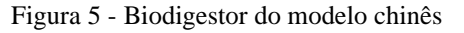

Fonte: FONSECA *et al.*, 2009

Por se tratar de um modelo quase todo em alvenaria, dispensa o uso de medidor de gás em aço, reduzindo custos. No entanto, se este tipo de edifício não for devidamente vedado e impermeabilizado, ocorrerão problemas como vazamento de biogás. Além disso, como parte do gás gerado pela caixa de saída é liberada, um biodigestor chinês não é usado no caso de um dispositivo de grande escala. (GASPAR, 2003).

O modelo canadense "diferencia pelo fato de ser do tipo horizontal, apresentando uma caixa de carga feita em alvenaria e com largura maior que a profundidade, possuindo, então, uma maior área de exposição ao sol, possibilitando em uma grande produção de biogás e também evitando o entupimento". (FRIGO *et al.*, 2015, p. 62). Essas possíveis identificar essas características na figura 6 que apresenta o biodigestor do modelo canadense.

<span id="page-27-0"></span>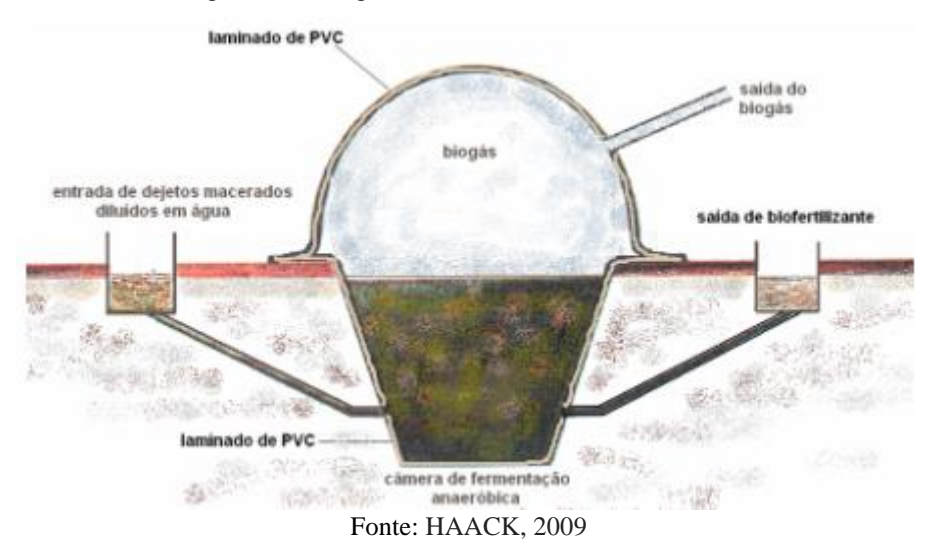

Figura 6 - Biodigestor do modelo canadense

## <span id="page-27-1"></span>**2.4.1.1. Características do Biodigestor**

"O biodigestor consiste numa câmara fechada onde os resíduos serão fermentados anaerobicamente e o biogás resultante é canalizado para ser empregado nos mais diversos fins." (TURDERA; YURA, 2006). Esse processo é afetado por algumas características como: temperaturas, nutrientes envolvidos no processo e teor de água no biodigestor.

- **Temperatura -** As bactérias metanogênicas são muito sensíveis a alterações de temperatura. A faixa ideal para a produção do biogás é entre 35 a 45 °C, podendo também ser possível a produção em uma faixa de 50 a 60 °C. (ROCHA, 2016, p. 23). Portanto, a temperatura deve ser mantida constante para evitar mudanças repentinas no processo de digestão anaeróbica.
- **Nutrientes -** Segundo Rocha (2016), para realizar um processo de digestão anaeróbia para atender às necessidades de nitrogênio e fósforo das bactérias que realizam o processo, a razão deve ser a seguinte C: N menor ou igual a 30 e C: P menor que ou igual a 150. Portanto, para cada 1 parte de nitrogênio, no máximo 30 partes de carbono devem estar presentes, e para 1 parte de fósforo, no máximo 150 partes de carbono

devem estar presentes.

Caso o substrato não contenha quantidades suficientes de nutrientes, estes devem ser adicionados, levando-se em conta o fato de que altas concentrações de nitrogênio total podem provocar inibição na digestão. (ROCHA, 2016, p. 24)

● **Teor de água -** O teor de água dentro do biodigestor deve variar de 60% a 90% do peso do conteúdo total (ROCHA, 2016, p. 23). Sendo que os biodigestores com baixo teor de sólidos totais devem 60%, já os com alto teor devem ter 90%.

# <span id="page-28-0"></span>**2.4.1.2. Aplicações Do Biodigestor De Forma Geral E Depois Em Restaurantes**

Segundo Frigo *et al.* (2015), além de produzir gás que pode ser convertido em eletricidade e em fogões e fornos, o biodigestor também produz biofertilizante. Além disso, também pode reduzir a poluição ambiental, reduzir odores, moscas e parasitas.

Assim, podemos ver que o biodigestor produz não apenas um produto, mas 3 produtos diferentes. Portanto, o gás pode ser usado em fogões e fornos em cozinhas de restaurantes para ajudar a produzir alimentos e pode até mesmo coordenar o uso de eletricidade em restaurantes. Os biofertilizantes podem ser usados em hortas ou espaços verdes de restaurantes.

## <span id="page-28-1"></span>2.5. CONSIDERAÇÕES FINAIS

Após a revisão bibliográfica com a realização de leituras e estudos de artigos científicos com as tecnologias de reaproveitamento dos resíduos sólidos orgânicos provenientes de restaurantes, foram elencados os seguintes critérios: 1. Avaliação económica, 2. Avaliação

<span id="page-29-0"></span>ambiental, com seus respectivos subcritérios. Organizando-os conforme a Figura 7 demonstra a estrutura de hierarquização dessa análise multicritério.

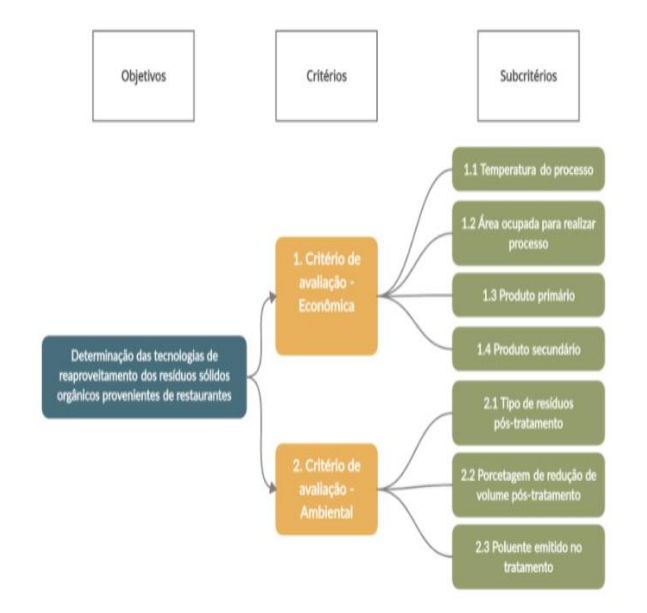

Figura 7 - Modelo de Hierarquização Proposto

Com os estudos na realizado nesse capítulo foi criado uma matriz com um modelo hierarquização de parâmetros definidos em 2 eixos critérios: critérios de avaliação econômico e critérios de avaliação ambiental. A partir desses 2 eixos foi criado subcritérios para avaliação econômica e avaliação ambiental.

No critério avaliação Econômica foi definido os seguintes subcritérios:

- Temperatura do processo;
- Área ocupada para realizar o processo;
- Produto primário;
- Produto secundário.

No critério avaliação Ambiental foi definido os seguintes subcritérios

- Tipo de resíduos sólidos pós-tratamento;
- Percentagem de redução de volume pós-tratamento;
- Poluente emitido no tratamento.

Fonte: o autor, 2021

Portanto, alguns desse subcritérios serão utilizados no sistema de apoia à decisão para auxiliar na escolha da melhor tecnologia de resíduos sólidos para restaurantes.

## <span id="page-31-0"></span>**3. METODOLOGIA**

O intuito deste capítulo é esclarecer o método de pesquisa utilizado, descrevendo o procedimento para elaboração da metodologia da pesquisa. Como também as etapas para alcançar a solução do problema.

## <span id="page-31-1"></span>3.1. CARACTERÍSTICA DA PESQUISA

Dentre os possíveis tipos de pesquisas que respondam ao tema proposto, a abordagem qualitativa foi a escolhida, pois o intuito é atingir o objetivo do autor. "A pesquisa qualitativa não se preocupa com representatividade numérica, mas, sim, com o aprofundamento da compreensão de um grupo social, de uma organização, etc." (Gerhardt e Silveira, 2009, p. 31).

A natureza da pesquisa é aplicada, pois esse tipo de pesquisa irá possibilitar colocar em prática a solução do problema proposto baseado na pesquisa realizada. Assim sendo, esse trabalho pretende implementar a solução para a redução do desperdício de resíduos sólidos em restaurantes.

Os procedimentos da "pesquisa bibliográfica é feita a partir do levantamento de referências teóricas já analisadas, e publicadas por meios escritos e eletrônicos, como livros, artigos científicos, páginas de web sites." (FONSECA, 2002, p. 32). Juntamente com a pesquisa bibliográfica está a pesquisa documental, que consiste em recorrer a fontes bibliográficas para embasar os argumentos.

Por fim, também é utilizado o procedimento de levantamento, pois é realizada a coleta de dados através de questionários ou entrevistas. Esse tipo de procedimento é especificamente "utilizado em estudos exploratórios e descritivos, o levantamento pode ser de dois tipos: levantamento de uma amostra ou levantamento de uma população" (FONSECA, 2002, p. 33).

## <span id="page-32-1"></span>3.2. ARQUITETURA DA SOLUÇÃO

<span id="page-32-0"></span>A solução proposta tem por objetivo auxiliar os gestores e donos de restaurantes na escolha de uma tecnologia de reaproveitamento de resíduos sólidos. Utilizando um sistema de apoio de decisão que resultará em uma escolha de uma tecnologia mais confiáveis e consistentes com as necessidades do usuário. Na figura 8, é possível visualizar a arquitetura da solução.

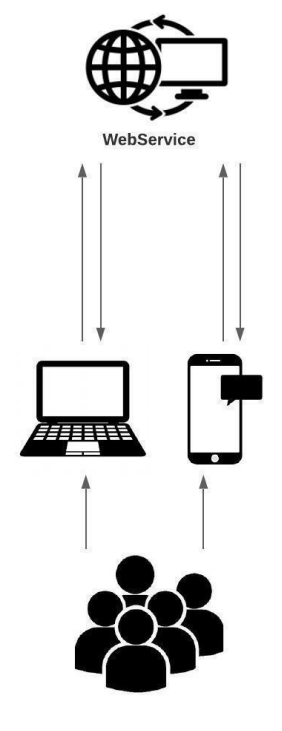

Figura 8 - Arquitetura da solução

Fonte: o autor, 2021.

O acesso ao sistema pode ser realizado a partir de qualquer computador, notebook ou smartphone com acesso à internet. Não será necessário realizar login no sistema, será apenas realizado etapas de segurança para garantir que o sistema esteja sendo acessado por um usuário e não sendo "atacado". Os dados informados pelo usuário serão enviados ao web service que irá acessar o banco de dados e realizar a lógica para escolha da melhor tecnologia com base nos critérios informados pelo usuário. Por fim o web service envia o resultado para o usuário.

# <span id="page-33-1"></span>3.3. ETAPAS METODOLÓGICAS

<span id="page-33-0"></span>O trabalho é desenvolvido com base em uma pesquisa exploratória através do desenvolvimento de um protótipo de descoberta de sistema de apoio a escolha de tecnologia de reaproveitamento de resíduos sólidos. A metodologia de desenvolvimento deste trabalho é dividida em 11 etapas.

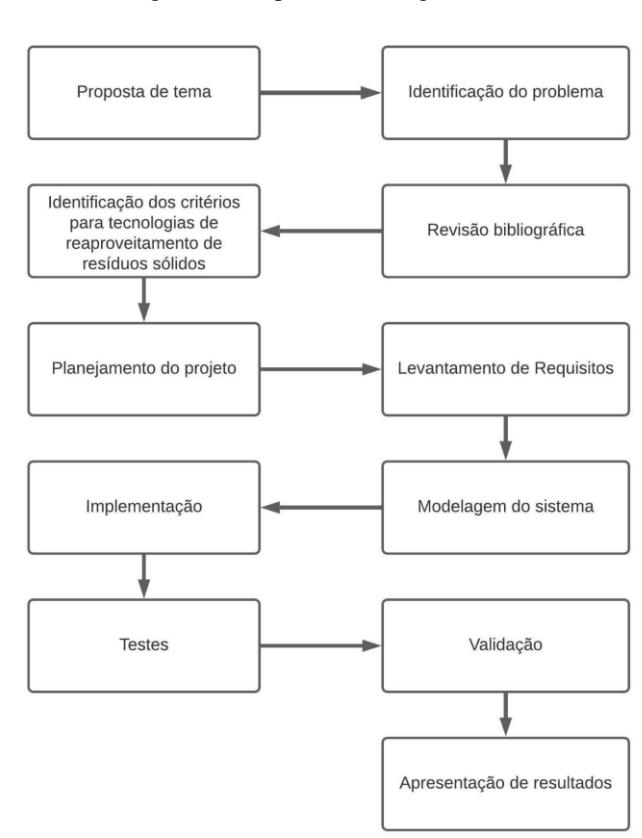

Figura 9 - Etapas metodológicas

Fonte: o autor, 2021

● **Proposta de tema**: Foi identificado um problema nos restaurantes que é a falta de projetos para reaproveitamento de resíduos sólidos.

- **Identificação do problema**: Nesta etapa é realizada a identificação dos pontos de desperdícios de resíduos sólidos nos restaurantes. Essa etapa é baseada em dados de pesquisa e artigos com foco na área de engenharia ambiental.
- **Revisão bibliográfica:** Para que a proposta inicial seja bem-sucedida, é necessária uma investigação teórica dos tópicos em múltiplos documentos como base para a obtenção dos parâmetros necessários e dos resultados obtidos com as tecnologias de reaproveitamento de resíduos sólidos.
- **Identificação dos critérios para tecnologias de reaproveitamento de resíduos sólidos**: Nesta etapa é realizada a identificação dos critérios com base nos dados obtidos com a revisão bibliográfica sobre tecnologia de reaproveitamento de resíduos sólidos.
- **Planejamento do projeto**: São identificados os métodos de pesquisas dispostos no presente trabalho em relação aos seus objetivos, natureza, abordagem e procedimento utilizado para coleta de dados. Após, é realizado o planejamento de acordo com as informações coletadas durante a pesquisa
- **Levantamento de requisitos**: Nesta etapa são identificados os requisitos funcionais e não funcionais, a fim de documentar, garantir a devida implementação dos requisitos e atender os mesmos nos testes validações
- **Modelagem do sistema**: Para que seja possível uma implementação estruturada é necessária a modelagem do sistema. Com isso, será utilizada a técnica de diagramas UML. Serão formulados: protótipos de tela, casos de uso, diagrama de classe, modelagem do banco de dados e definição da tecnologia de para o desenvolvimento do sistema para web e mobile.
- **Implementação**: Nesta fase, é desenvolvido o sistema com base na modelagem realizada, bem como com os conhecimentos adquiridos durante a realização deste trabalho.
- **Testes**: Com a finalidade de validar o sistema, são necessários a realização de testes para identificar possíveis erros na implementação ou até mesmo na modelagem realizada.
- **Validação**: Esta etapa tem o objetivo de validar o sistema, sendo disponibilizado aos gestores e donos de restaurantes, para que experimentos sejam realizados e identificar se os objetivos propostos foram alcançados.

● **Apresentação dos Resultados**: Os resultados obtidos com o trabalho proposto são analisados e apresentados, a fim de formular uma conclusão. Após a análise, será identificado se os objetivos propostos foram alcançados.

## <span id="page-35-0"></span>3.4. DELIMITAÇÃO

Devido ao desenvolvimento da solução ser voltado a uma necessidade para restaurantes, são definidas algumas limitações para o sistema:

- O software utiliza uma base de dados científicos tendo como referências artigos científicos e órgão governamentais para criação dos critérios utilizado no sistema de apoio à decisão;
- Não contempla a definição dos valores padrão dos critérios.
- Não é foco deste projeto auxiliar o usuário na implementação da tecnologia de reaproveitamento de resíduos sólidos, mas na escolha da tecnologia oferecendo informações para decisão;

Nesta seção está apresentada as delimitações do projeto, A próxima seção inicia a modelagem da proposta de solução utilizando a metodologia ICONIX para o desenvolvimento do projeto.
## **4. MODELAGEM DA PROPOSTA DE SOLUÇÃO**

Neste capítulo são apresentadas as definições da metodologia de desenvolvimento ICONIX, bem como os componentes para o desenvolvimento das especificações do sistema apresentado com base nos dados da primeira fase da metodologia, tais como requisitos, os casos de usos e protótipos de tela.

Além da metodologia ICONIX, para melhor compreensão da solução também serão utilizados linguagem de modelagem UML (Unified Modeling Language), diagramas de casos de uso, diagramas de sequência e os diagramas de atividades.

#### 4.1. ICONIX

O ICONIX é um processo de desenvolvimento de software desenvolvido pela ICONIX Software Engineering. É um método simples e prático, mas também poderoso, com uma componente sólida e eficiente para análise e representação de problemas.

"O ICONIX é um processo não tão burocrático como o RUP, ou seja, não gera tanta documentação. E apesar de ser um processo simples como o XP, não deixa a desejar na Análise e Projeto (Design)" (MAIA, 2005, p. 2).

"O processo também aproveita a linguagem de modelagem UML e possui um recurso exclusivo chamado "rastreabilidade de requisitos"." (MAIA, 2005, p. 2). A abordagem do ICONIX é adaptável e aberta. Esse processo de desenvolvimento de software é composto pelas seguintes fases:

- Modelo de Domínio
- Modelo de Caso de Uso
- Análise Robusta
- Diagrama de Sequência
- Diagrama de Classe

Portanto o processo de desenvolvimento de software ICONIX inicia-se pela criação de um protótipo de interface. Após a criação do protótipo, se desenvolvem os diagramas de casos de uso respaldados nos requisitos dos usuários. Com base nos resultados e análise de cada caso de uso é elaborado o diagrama de sequência e por final povoar o modelo de domínio.

#### 4.2. UML

A linguagem de modelagem unificada, ou *Unified Modeling Language* (UML) é a linguagem padrão de modelagem utilizada internacionalmente pela indústria de engenharia de software. A UML surgiu na década de 1990 para "a unificação das notações para especificação dos aspectos de análise e projeto OO. Esse esforço resultou na submissão de uma versão inicial da UML" (PEREIRA, 2022, p. 20).

Segundo Guedes (2011), a UML fornece muitos diagramas que focam tanto nas características estruturais quanto comportamentais do software. Portanto, não é obrigatório usar todos os diagramas propostos na modelagem de sistemas, pois cada um tem uma função específica e, às vezes, alguns deles não são necessários em determinadas situações "A UML, sendo uma linguagem gráfica, conta ainda com a facilidade de emprego, pois os elementos da notação são símbolos gráficos que podem ser compostos com a ajuda de ferramentas gráficas interativas que garantem a corretude e a consistência do modelo." (PEREIRA, 2022, p. 22). Sendo assim, a UML é uma linguagem padrão utilizada para modelagens de projetos de softwares.

#### 4.3. REQUISITOS

Os produtos de software são utilizados diariamente em quase todas as atividades do dia a dia das mais básicas às mais sofisticadas. Empresas de todos os setores dependem fortemente

de produtos de software. "Uma das etapas do ciclo de desenvolvimento de software que tem o maior potencial de causar danos futuros ao projeto e ao produto final em si é a engenharia de requisitos." (REINEHR, 2022, p. 33)

Para realizar o processo de construção de software é necessário analisar, especificar e documentar os requisitos. "Os requisitos de um sistema são as descrições do que o sistema deve fazer, os serviços que oferece e as restrições a seu funcionamento. Esses requisitos refletem às necessidades dos clientes para um sistema que serve a uma finalidade determinada" (SOMMERVILLE, 2011, p. 57)

"Na concepção do projeto, os envolvidos estabelecem os requisitos básicos do problema, definem restrições de projeto predominantes e abordam as principais características e funções que precisam estar presentes para que o sistema cumpra seus objetivos." (PRESSMAN; MAXIM, 2016, p. 162). Assim, os requisitos definem etapas importantes para concretização do desenvolvimento de software com os requisitos funcionais e não funcionais que contribui para uma entrega mais assertiva e com menores possibilidades de erros do software.

#### **4.3.1. Requisitos Funcionais**

Os requisitos funcionais do sistema definem o que ele deve fazer. Quando apresentados como requisitos do usuário, os requisitos funcionais geralmente são escritos de maneira concisa para que os usuários do sistema possam entendê-los. No entanto, requisitos funcionais de sistema mais específicos descrevem as funções do sistema, suas entradas e saídas, exceções e assim por diante. (SOMMERVILLE, 2011). Assim os requisitos funcionais são definidos pelo presente trabalho no quadro 1:

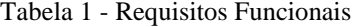

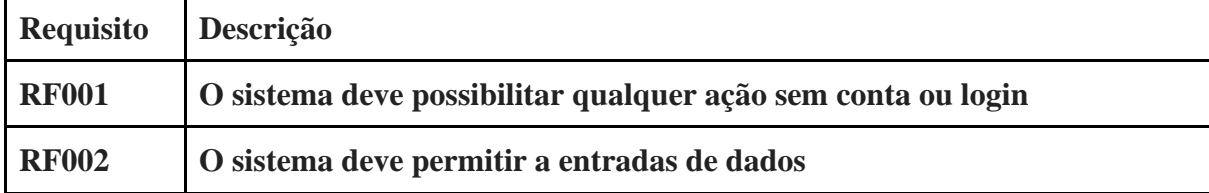

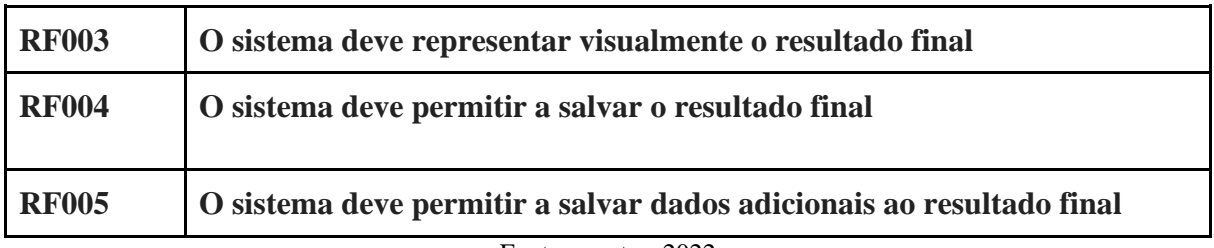

Fonte: o autor, 2022

#### **4.3.2. Requisitos Não Funcionais**

Um requisito não funcional "pode ser descrito como um atributo de qualidade, de desempenho, de segurança ou como uma restrição geral em um sistema." (PRESSMAN; MAXIM, 2016, p. 141). Portanto os requisitos não funcionais permitem uma melhor confiabilidade do sistema para o usuário.

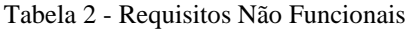

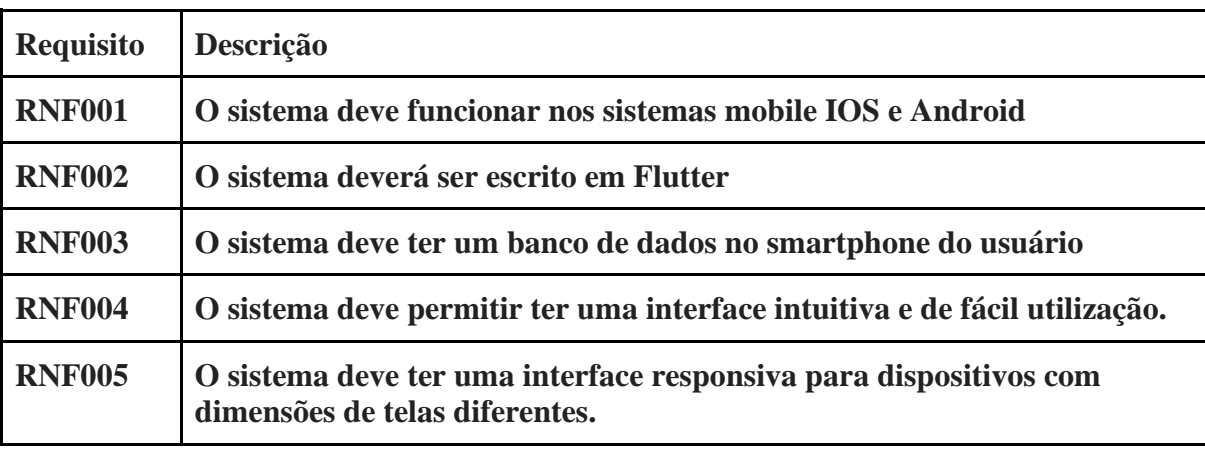

Fonte: o autor, 2022

A próxima seção finaliza a descrição dos requisitos do sistema, apresentando as restrições, também conhecidas como regras de negócios.

#### **4.3.3. Regras de Negócios**

Regras de negócios são restrições executadas por uma empresa em sua operação comercial, que deve ser atendida para que o negócio funcione de forma prevista. Portanto, "as regras de negócio definem como o sistema de atendimento às necessidades/exigências específicas; uma RN pode ser entendida quanto a como um Requisito Funcional se realizará." (VENTURA, 2016).

A seguir estão a lista das regras de negócio do presente trabalho no quadro 3.

| Regra         | Descrição                                                                                                    |  |
|---------------|----------------------------------------------------------------------------------------------------|--|
| <b>RNF001</b> | O sistema só deverá realizar a escolha da tecnologia de reaproveitamento<br>de resíduos sólidos com todos os parâmetros preenchidos. |  |
| <b>RNF002</b> | Os valores dos parâmetros preenchidos deverá ser diferente de zero                                                                   |  |
|               |                                                                                                    |  |

Tabela 3 - Regras de Negócios

Fonte: o autor, 2022

## 4.4. PROTÓTIPOS DE TELA

"Um protótipo é uma representação ou implementação concreta, porém parcial, do design de um sistema." (BENYON, 2011, p. 121). Portanto, um protótipo é uma etapa do desenvolvimento de software que envolve a equipe do projeto e o cliente para avaliação das ideias de design. Assim, realizando o alinhamento com a expectativa do cliente e pode ser usado em um processo de desenvolvimento de software para ajudar a antecipar as mudanças que podem ser necessárias:

1. "No processo de engenharia de requisitos, um protótipo pode ajudar na elicitação e validação de requisitos de sistema." (SOMMERVILLE, 2011, p. 30)

2. "No processo de projeto de sistema, um protótipo pode ser usado para estudar soluções específicas do software e para apoiar o projeto de interface de usuário" (SOMMERVILLE, 2011, p. 30)

Os protótipos de tela desenvolvidos têm objetivo de conduzir o presente trabalho com as telas e os componentes visuais que compõem essas telas. Esses protótipos representam o fluxo da aplicação a ser desenvolvida. Abaixo serão apresentados os protótipos das telas que compõem o sistema.

A figura 10 representa o estado inicial da aplicação, quando um usuário entra na tela sem ter feito qualquer tipo de ação:

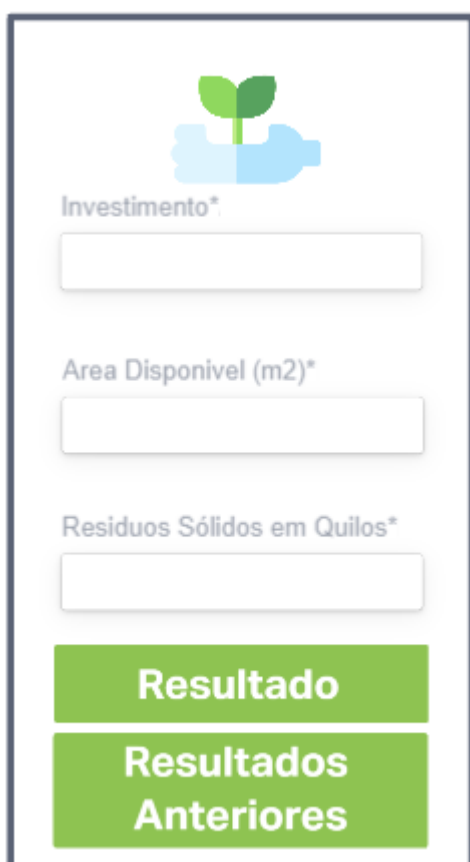

Figura 10 - Tela Inicial

Fonte: desenvolvido pelo autor utilizando a plataforma Invison, 2022

A figura 11 refere a mensagem do erro após o usuário clicar no botão "resultado", sem ter preenchido todos os campos obrigatórios:

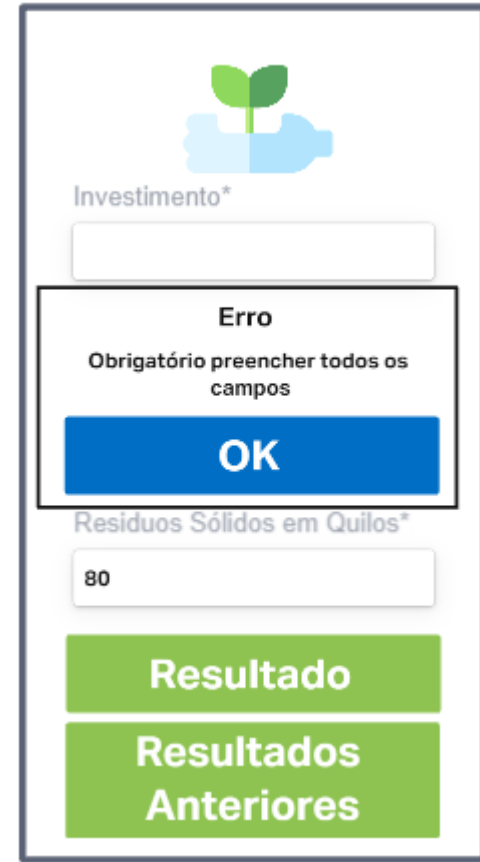

Figura 11 - Tela inicial com mensagem de erro de campos obrigatórios

Fonte: desenvolvido pelo autor utilizando a plataforma Invison, 2022

A figura 12 apresenta a mensagem do erro após o usuário clicar no botão "resultado", com algum dos campos obrigatórios com valor zero preenchido:

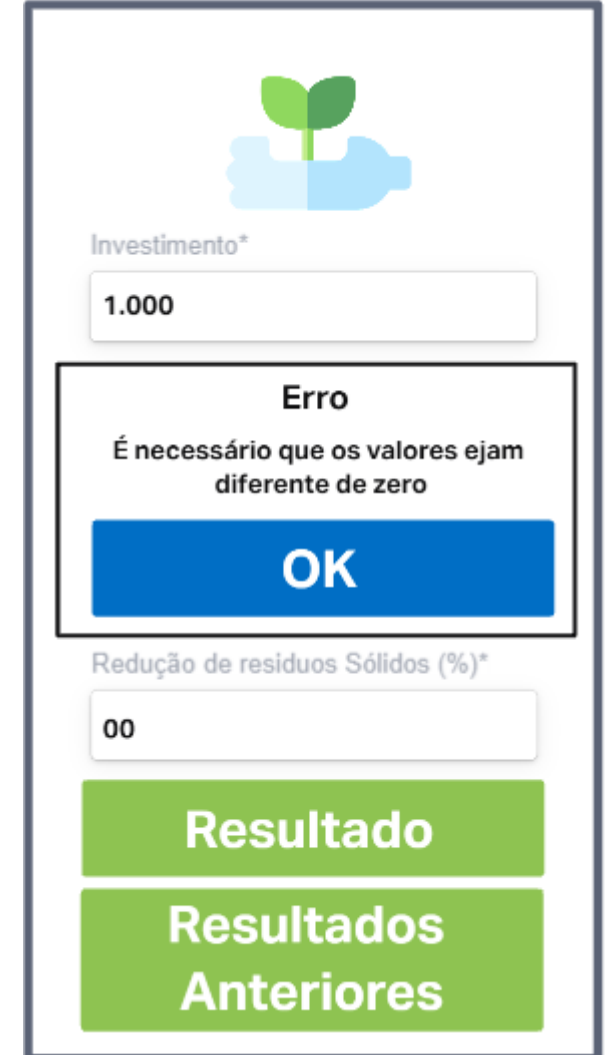

Figura 12 - Tela inicial com mensagem de erro de campos com valor 0

Fonte: desenvolvido pelo autor utilizando a plataforma Invison, 2022

A figura 13 apresenta a tela com o melhor resultado da tecnologia de reaproveitamento de resíduos sólidos para o restaurante com base nos dados preenchidos pelo usuário na tela inicial (figura 10) e tem a possibilidade de usuário salvar o resultado para futuras consultas:

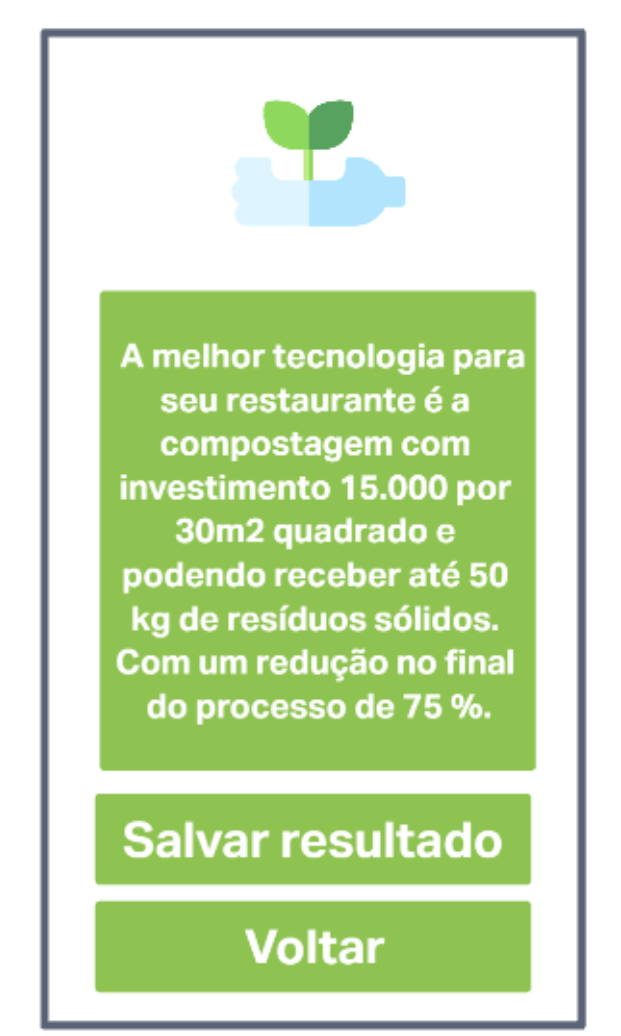

Figura 13 - Tela de resultado

Fonte: desenvolvido pelo autor utilizando a plataforma Invison, 2022

A figura 14 apresenta a tela com a lista de resultados das tecnologias de reaproveitamento de resíduos sólidos para o restaurante salvo pelo usuário. Essa lista vai conter os seguintes dados: data de criação, tecnologia de reaproveitamento de resíduos sólidos, investimento, área disponível (m2) e resíduos sólidos em quilos.

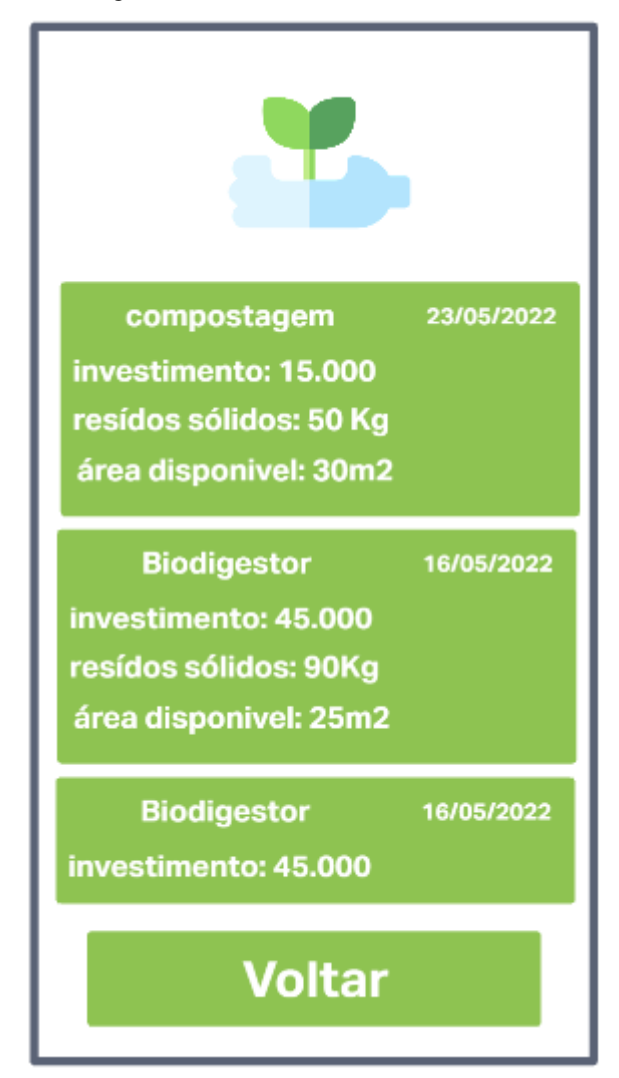

Figura 14 - Tela da lista de resultado

Fonte: desenvolvido pelo autor utilizando a plataforma Invison, 2022

Após a apresentação dos protótipos de tela, o presente trabalho elabora os casos de uso na próxima seção.

#### 4.5. CASOS DE USO

"Um caso de uso conta uma jornada estilizada sobre como um usuário (desempenhando um de uma série de papéis possíveis) interage com o sistema sob um conjunto de circunstâncias específicas." (PRESSMAN; MAXIM, 2016, p. 114). Os casos de uso visam representar desde um cenário perfeito até um cenário alternativo com o propósito de demonstrar o comportamento de um sistema ou parte dele.

"Os casos de uso incluídos podem ser úteis em um passo complexo que congestionaria o cenário principal ou em passos que são repetidos em vários casos de uso." (FOWLER, 2005, p. 106). Portanto, os casos de uso visam verificar as alternativas ao cenário principal.

"Embora o diagrama às vezes seja útil, ele não é obrigatório. Em seu trabalho com casos de uso, não se esmere muito no diagrama. Em vez disso, concentre-se no conteúdo textual dos casos de uso." (FOWLER, 2005, p. 107). Assim o importante em um caso de uso não é o diagrama, mas é criar o cenário passo a passo para evitar erros na aplicação e também retrabalho por um cenário não pensado.

A partir da contextualização anteriormente apresentada sobre os casos de uso, o presente trabalho elabora dois casos de uso para serem considerados no processo de desenvolvimento.

O primeiro caso de uso contempla a visualização os resultados anteriores, e é representada no quadro 4:

| Caso de uso             | Visualização dos resultados anteriores                                                                                                    |  |  |
|-------------------------|----------------------------------------------------------------------------------------------------|--|--|
| ID                      | UC001                                                                                                    |  |  |
| <b>Atores</b>           | Usuário                                                                                                    |  |  |
| Pré-condições           | Nenhum                                                                                                    |  |  |
| <b>Fluxo de eventos</b> | 1. O ator clica no botão resultado anteriores na tela;<br>2. O ator visualiza os resultados anteriores com os seguintes<br>dados: data de criação, tecnologia de reaproveitamento de<br>resíduos sólidos, investimento, área disponível (m2), resíduos<br>sólidos em quilos e redução de resíduos sólidos (%). |  |  |
| Pós-condições           | Nenhum                                                                                                    |  |  |

Tabela 4 - Caso de uso UC001

Fonte: o autor, 2022

O segundo caso de uso refere-se ao processamento dos dados para apresentar o resultado da tecnologia de reaproveitamento de resíduos sólidos (quadro 5):

| Caso de uso             | Processar dados para apresentar o resultado                                                                                                    |  |  |
|-------------------------|----------------------------------------------------------------------------------------------------|--|--|
| ID                      | <b>UC002</b>                                                                                                    |  |  |
| <b>Atores</b>           | Usuário                                                                                                    |  |  |
| Pré-condições           | Nenhum                                                                                                    |  |  |
| <b>Fluxo de eventos</b> | 1. O ator seleciona os campos de textos (investimento, área<br>disponível, resíduos sólidos em quilos, redução de resíduos<br>sólidos) na aplicação e insere os dados desejado;<br>2. O ator clica no botão resultado;<br>O sistema bloqueia os botões e os campos textos;<br>3.<br>O sistema analisa os dados inseridos pelo usuário;<br>4.<br>5. O sistema apresenta uma nova tela com o resultado obtido<br>pelos dados inseridos pelo usuário; |  |  |
| Pós-condições           | Nenhum                                                                                                    |  |  |

Tabela 5 - Caso de uso UC002

Fonte: o autor, 2022

#### 4.6. DIAGRAMA DE CASO DE USO

"A melhor maneira de pensar um diagrama de caso de uso é como um sumário gráfico do conjunto de casos de uso. Ele também é semelhante ao diagrama de contexto usado nos métodos estruturados, pois mostra o limite do sistema e as interações com o mundo exterior." (FOWLER, 2005, p. 107). Assim, um diagrama de caso de uso é representação gráfica para modelar como os usuários esperam usar o sistema.

Um diagrama de caso de uso fornece uma visualização simples de uma interação. "Logo, é necessário fornecer mais detalhes para entender o que está envolvido. Esses detalhes podem ser uma simples descrição textual, uma descrição estruturada em uma tabela ou um diagrama de sequência" (SOMMERVILLE, 2011, p. 57). O diagrama de sequência será apresentado na próxima seção.

Baseado nos casos de usos desenvolvidos anteriormente, o presente trabalho tem o seguinte diagrama (figura 15):

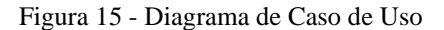

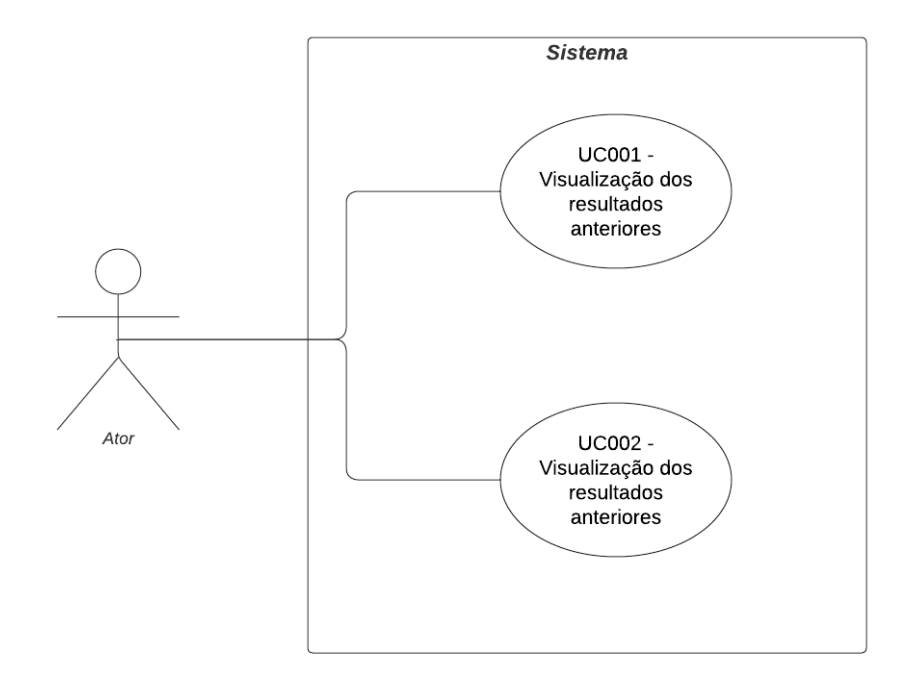

Fonte: pelo autor, 2022

## 4.7. DIAGRAMA DE SEQUÊNCIA

O diagrama de sequência é usado para mostrar as interações dinâmicas entre objetos durante a execução de uma tarefa. Ele exibe a ordem cronológica em que as mensagens são enviadas entre os objetos necessários para concluir a tarefa. Podemos usar um diagrama de sequência para mostrar as interações em um caso de uso ou em um cenário de sistema de software. (PRESSMAN; MAXIM, 2016).

Segundo Fowler (2016), o diagrama de sequência só deve ser usado quando a pessoa deseja observar o comportamento de vários objetos em um único caso. Diagramas de sequência são úteis para exibir as colaborações entre objetos, mas não são tão úteis para uma definição precisa de comportamento.

Assim o diagrama de sequência é composto por objetos e atores que são posicionados na parte superior do diagrama. Interações entre objetos são indicadas por setas anotadas. O

retângulo aponta a linha da vida do objeto em questão. As anotações sobre as setas indicam as chamadas para os objetos, seus parâmetros e os valores de retorno.

Assim o diagrama de sequência (figura 16) no presente trabalho foi baseado nos casos de usos desenvolvidos anteriormente.

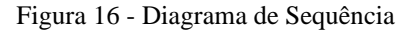

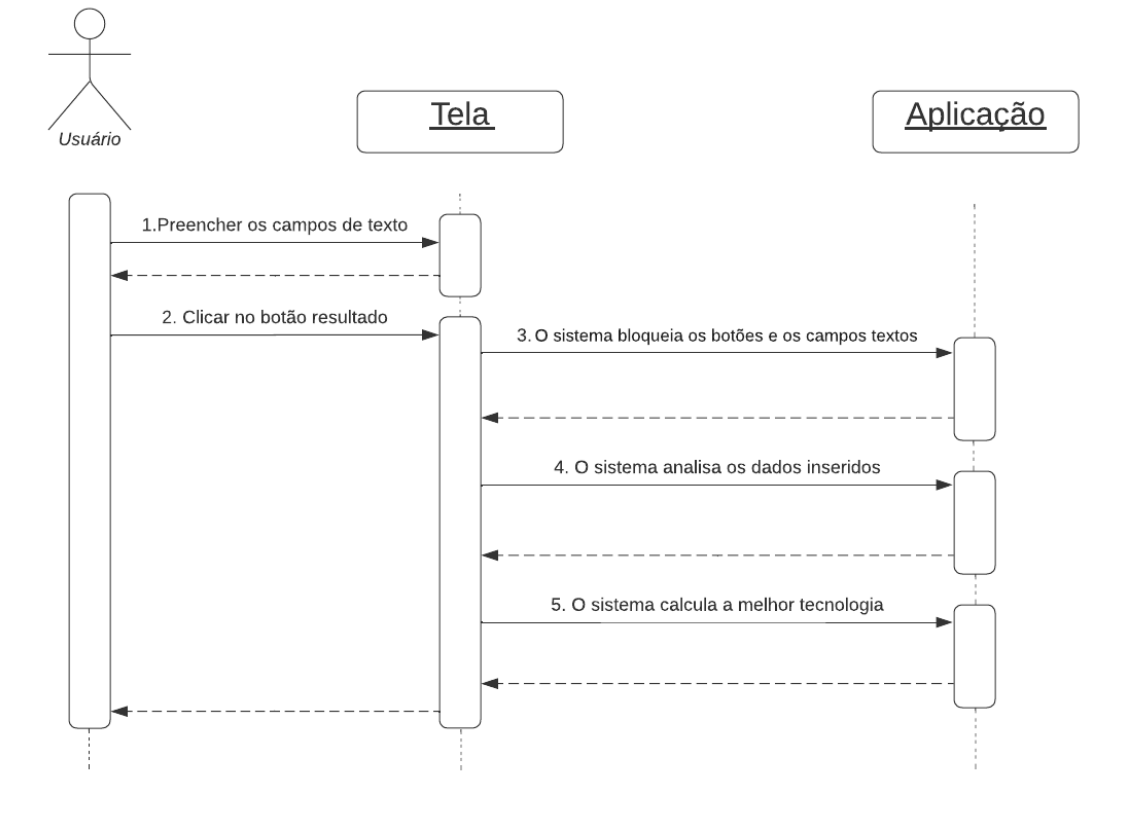

Fonte: pelo autor, 2022

## 4.8. DIAGRAMA DE ATIVIDADE

"O diagrama de atividade preocupa-se em descrever os passos a serem percorridos para a conclusão de uma atividade específica, podendo esta ser representada por um método com certo grau de complexidade, um algoritmo, ou mesmo por um processo completo."

(GUEDES, 2011). Assim o diagrama de atividade é a representação de fluxo de controle de uma função de um sistema.

Sommerville (2011), aponta que um diagrama de atividades da UML oferece uma notação rica para apresentar uma sequência de atividades. Esses diagramas de atividades são úteis para modelagem de processo de negócios, fluxo de trabalho, fluxo de dados e algoritmos complexos.

O presente trabalho desenvolve dois diagramas de atividades. O primeiro diagrama tem por objetivo representar a lógica de síntese das frases no treinamento do modelo que irá classificar os textos na aplicação (figura 17):

Figura 17 - Diagrama de atividade do processo de escolha de tecnologia de reaproveitamento resíduos sólidos

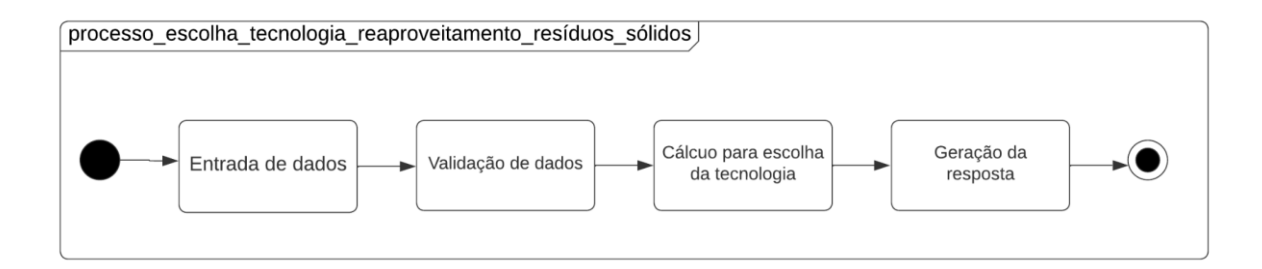

Fonte: pelo autor, 2022

## 4.9. SISTEMA DE APOIO Á DECISÃO – LÓGICA

Essa seção apresenta a lógica utilizada pelo sistema de apoio á decisão para escolha da tecnologia de reaproveitamento de resíduos sólidos com os parâmetros utilizado e o passo a passo utilizado para escolha da tecnologia.

Na primeira parte desse trabalho foi criado um modelo de Hierarquização, onde serviu de base para selecionar alguns parâmetros utilizados nesse sistema. Assim chegou a 3 parâmetros para investimento, resíduos sólidos, redução dos resíduos sólidos.

Para que o sistema tenha um padrão foi utilizado um tipagem para cada dia de parâmetro, portanto foi definido que no cadastro desses dados. O dado investimento é por metro quadra, os resíduos sólidos são em quilos por metro quadrado e redução de resíduos sólidos é em percentual. Após esse processo, temos os dados que o usuário informado que é o investimento total, resíduos sólidos em quilos e área disponível em metros quadrados.

Após o sistema receber esses dados, é definido 3 parâmetros intermediários que iram auxiliar a definir a escolha que é a tecnologia com melhor investimento, a tecnologia mais adequada para receber a quantidade de resíduos sólidos, a tecnologia com melhor a eficiência para redução de resíduos sólidos.

Para definir a tecnologia com melhor investimentos é realizada a comparação com o dado investimento informado pelo usuário com a multiplicação investimento por metro quadrado com o dado área em metros quadrados informado pelo usuário. Assim, se o resultado dessa multiplicação for menor ou igual ao valor do investimento que o usuário é definido como melhor tecnologia na categoria investimento.

Para definir a tecnologia mais adequada para receber a quantidade de resíduos sólidos é realizada a comparação com o dado resíduos sólidos informado pelo usuário com a multiplicação resíduos sólidos são em quilos por metro quadrado com o dado área em metros quadrados informado pelo usuário. Assim, se o resultado dessa multiplicação for maior ou igual ao valor dos resíduos sólidos que o usuário informou é definido como melhor tecnologia na categoria resíduos sólidos.

O parâmetro auxiliar percentual de redução de resíduos sólidos seleciona a melhor tecnologia, é utilizado quando a os parâmetros auxiliar investimento e resíduos sólidos tenha 2 tecnologias diferentes. Assim a escolha é pela tecnologia mais eficiente que é pelo parâmetro auxiliar percentual de redução de resíduos sólidos. Mas se os parâmetros auxiliar investimento e resíduos sólidos ou investimento e percentual de redução de resíduos sólidos estiverem a mesma tecnologia é definida que aquele é o resultado final.

Assim é a lógica utilizada pelo sistema para definir a escolha para melhor e mais adequada tecnologia de reaproveitamento de resíduos sólidos para usuário.

Essa seção finaliza o capítulo de proposta de solução, e a partir das especificações do sistemas definidos é apresentado o próximo capítulo de desenvolvimento.

#### **5. DESENVOLVIMENTO**

Este capítulo apresenta as descrições das tecnologias e ferramentas, o histórico do desenvolvimento e a apresentação do protótipo funcional do presente trabalho.

## 5.1. FERRAMENTAS APLICADAS

Para o desenvolvimento, utilizou-se ferramentas e tecnologias flexíveis e com boa produtividade.

Abaixo, a figura 18 apresenta as logomarcas das ferramentas e tecnologias utilizadas no desenvolvimento do sistema proposto.

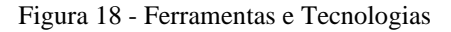

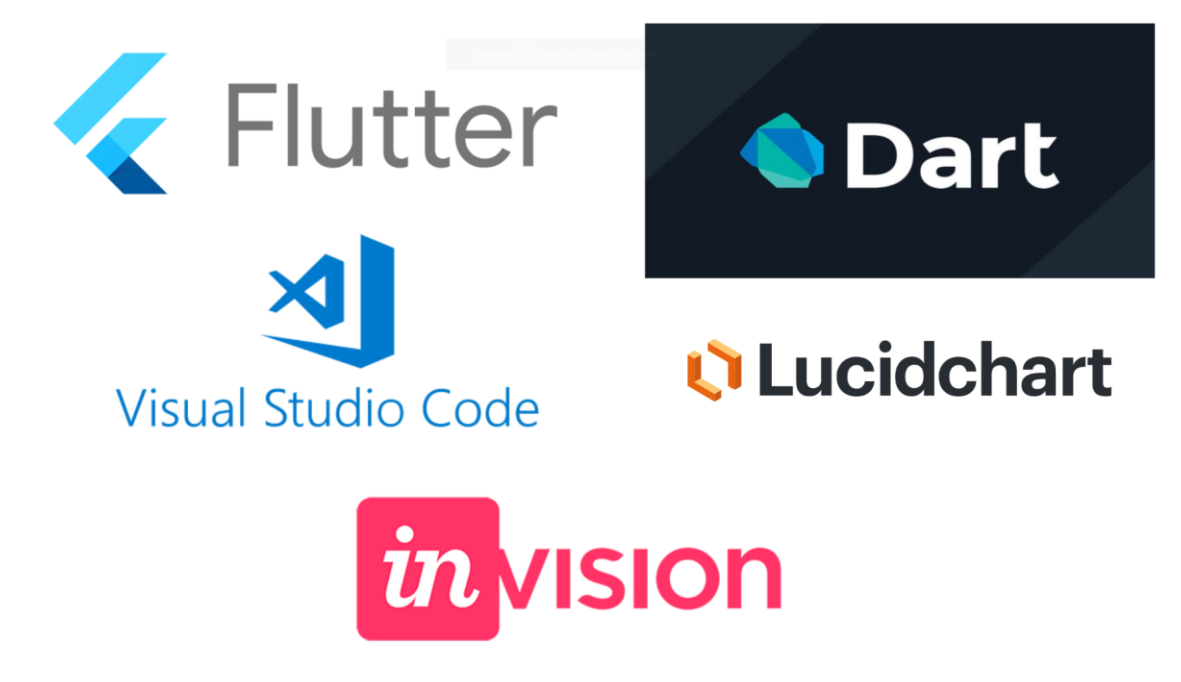

Fonte: pelo autor, 2022

#### **5.1.1. Visual Studio Code – VSCode**

Em 2015, a Microsoft lançou o Visual Studio Code (VSCode), um editor de código dedicado ao desenvolvimento de aplicações web. É uma ferramenta leve e multiplataforma que está disponível para Windows, Mac OS e Linux, podendo ser executada nativamente em cada plataforma. (MACORATTI, 2016)

Esta ferramenta foi usada para edição do código fonte do software. A escolha foi baseada por ser uma ferramenta com boa performance.

## **5.1.2. Flutter**

O Flutter é um framework criado pelo Google para o desenvolvimento de aplicativos mobile para Android e IOS.

Uma de suas principais vantagens é a possibilidade de criar aplicativos nativos a partir de um único código base, ou seja, é possível criar uma aplicação para Android e IOS utilizando um único código fonte e com acesso direto aos recursos nativos dos sistemas. (ANDRADE, [2020])

Google, Alibaba, Groupon, Nubank e outras grandes empresas estão investindo no Flutter. Um dos principais motivos dessa aposta é a facilidade com que o Flutter pode ser usado para criar aplicativos.

O Flutter foi usado por ser um framework de fácil aprendizado e com uma boa produtividade na criação de telas.

#### **5.1.3. Dart**

"Dart é uma linguagem de programação apresentada pelo Google, em 2011, com o objetivo de substituir o JavaScript como principal linguagem embutida nos navegadores." (ANDRADE, 2019).

Uma das principais vantagens da linguagem Dart é sua velocidade. Por seus recursos JIT (just-in-time) e AOT (advance-of-time), possibilitam o desenvolvimento rápido de aplicações. Quando comparado ao JavaScript, por exemplo, o Dart parece ser significativamente mais rápido. (BARRO, 2022)

O Dart foi escolhido por ser uma linguagem multiplataforma amplamente utilizada para o desenvolvimento rápido de aplicativos. Além disso, é otimizado para a criação de interfaces de usuário.

#### **5.1.4. Lucidchart**

O Lucidchart é uma plataforma online com foco na criação de diagramas e wireframes. E com base em HTML5 que torna a criação de diagramas mais rápida e fácil. Por ser solução online é possível trabalhar junto a um número ilimitado de pessoas para criar e editar diagramas em tempo real, com alterações incorporadas e sincronizadas instantaneamente. (LIMA, 2012)

O Lucidchart foi utilizado por ser simples e seus elementos são familiares, o que facilita muito o seu uso.

#### **5.1.5. Invision**

InVision é uma plataforma de design digital usada para criar uma plataforma navegável. As vantagens dessa plataforma são a usabilidade e a baixa curvatura de aprendizagem. Assim permitindo prototipagem rápida para testes de UX ou para apresentar novas ideias para os usuários. (LENINE, 2018)

A plataforma foi escolhida pelas facilidades que apresenta para criar prototipação de telas e pela sua usabilidade.

## 5.2. HISTÓRICO DE DESENVOLVIMENTO

O sistema proposto no processo de desenvolvimento seguiu algumas etapas definidas da seguinte forma: modelagem do sistema, modelagem dos dados, codificação do sistema e desenvolvimento da interface do usuário. A seguir, cada etapa do desenvolvimento é descrita.

#### ● **Modelagem do Sistema**

No processo de modelagem do sistema, foram desenvolvidos os protótipos de tela, os requisitos funcionais e não funcionais, as regras de negócio do sistema, casos de uso do usuário. Os requisitos funcionais e não funcionais foram desenvolvidos através de documentações, vídeos na internet, experimentação de outras plataformas sobre o desenvolvimento de aplicativos móveis. Também foi realizada revisão bibliográfica sobre as tecnologias de reaproveitamento de resíduos sólidos para compreender e definir as regras de negócio que o sistema contempla.

Após feitas as definições de requisitos e regras, partiu-se então para a elaboração dos protótipos de telas, as telas o sistema iria precisar ter para fazer as interações necessárias para executar todo o processo. Foi também realizado o desenvolvimento dos casos de uso de usuário, utilizando a ferramenta web Lucidchart para auxílio na elaboração do esboço e documentação, pensando nas possibilidades de ações que o usuário terá no uso do sistema

#### ● **Codificação**

Nesta parte do trabalho, como já esperado pelo autor, foi uma etapa trabalhosa que tomou muitas horas. Como se é de esperar na produção de um software, muitos imprevistos acontecem, muitas coisas demoraram para funcionar, é preciso muita pesquisa nos fóruns de programação, mas de forma geral o prazo foi suficiente para implementar o sistema de acordo com as especificações levantadas nas etapas da modelagem.

Para implementar o aplicativo com todas as regras de negócio e com a implementação do banco de dados local (SQLite), e atender às solicitações do usuário, irá operar. Foram utilizados o Framework Flutter e a linguagem Dart para criação do aplicativo, que facilitaram bastante o desenvolvimento pela documentação detalhada destas tecnologias e a comunidade bem difundida sobre essas tecnologias para auxiliar nas dificuldades.

#### ● **Desenvolvimento da interface**

A interface do usuário conhecida também como UI (User Interface), e como front-end, é a parte responsável por dar cara ao sistema e fazer a interação com o usuário. Aqui foi utilizado a Framework Flutter, para criação das telas, tendo como principal vantagem, criação de um aplicativo nativo tanto para IOS e Android.

Foi optado por utilizar o Framework Flutter e a linguagem Dart. Utilizando a documentação oficial que auxiliou muito no desenvolvimento e acessou a comunidade Flutterando.

As telas foram construídas procurando seguir o padrão dos protótipos desenvolvidos, não foi possível seguir à risca todos os detalhes, naturalmente normal como todo processo de construção de software. O autor procurou manter um padrão de cores e alinhamento de botões, tabelas e formulários, para uma melhor experiência do usuário.

## 5.3. APRESENTAÇÃO DO PROTÓTIPO DO SISTEMA PROPOSTO

Nesta seção são apresentadas as telas do sistema proposto conforme o desenvolvimento utilizando a modelagem e as ferramentas descritas anteriormente. As telas a seguir seguem o modelo de layout dos protótipos de tela apresentados na seção anterior, porém com algumas alterações no decorrer do desenvolvimento.

A figura 19 apresenta o estado inicial da aplicação, quando um usuário entra na tela sem ter feito qualquer tipo de ação. Nesta tela temos os campos "Investimento", "Área disponível em metros quadrados" e "Resíduos sólidos em Quilos", logo abaixo temos o botão "Resultado" que realiza os cálculos como os dados preenchidos pelos usuários nos campos anteriormente citado e o botão "Resultados Anteriores" que acessa uma nova tela com os resultados anteriores salvo pelo usuário.

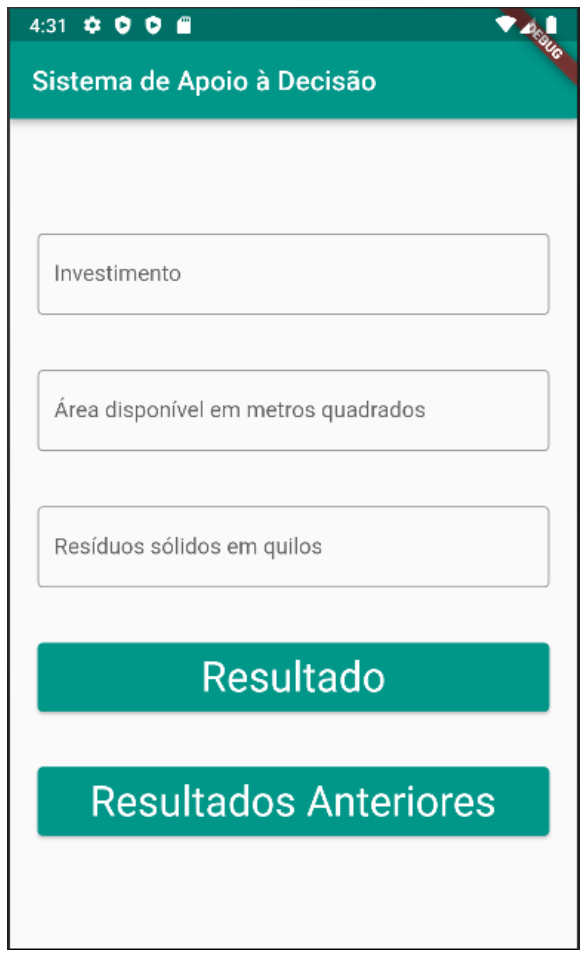

Figura 19 - Tela Inicial

Fonte: pelo autor, 2022

A figura 20 apresenta a regra de negócio RNF001 implementada, ou seja, refere à mensagem do erro após o usuário clicar no botão "Resultado", sem ter preenchido todos os campos da tela.

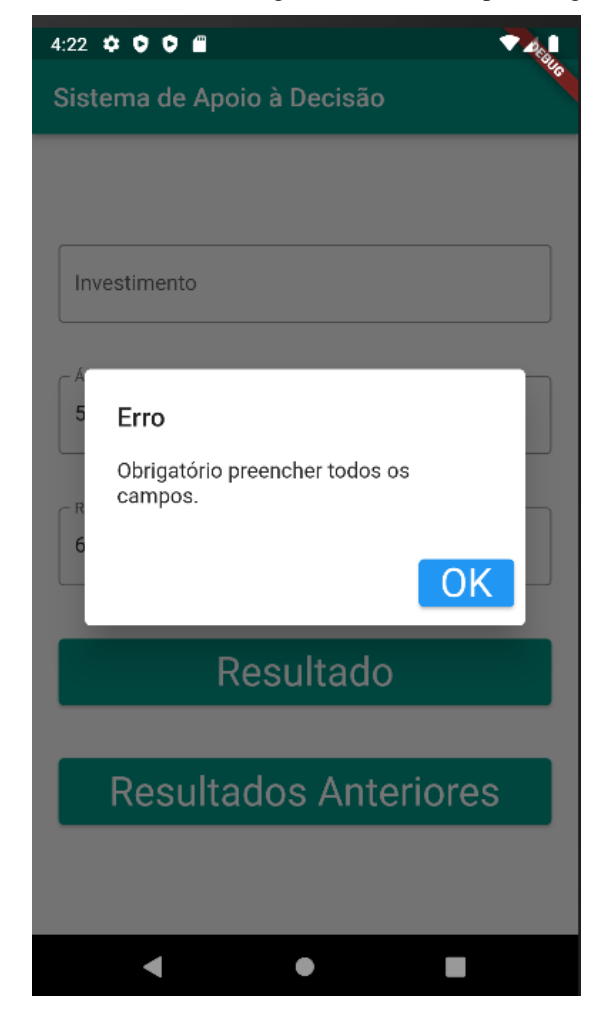

Figura 20 - Tela inicial com mensagem de erro de campos obrigatórios

Fonte: pelo autor, 2022

A figura 21 refere a regra de negócio RNF002 implementada, ou seja, refere à mensagem do erro após o usuário clicar no botão "Resultado", com algum campo preenchido com valor 0.

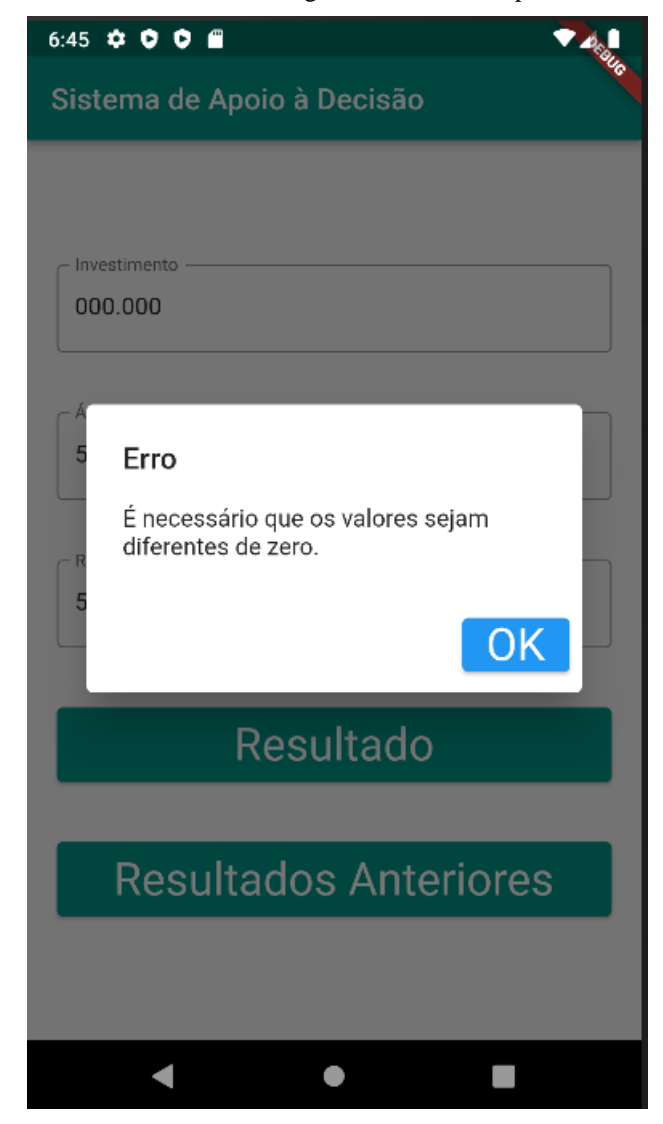

Figura 21 - Tela inicial com mensagem de erro de campos com valor 0

Fonte: pelo autor, 2022

Após o usuário preencher todos os dados e clicar no botão "Resultado", o sistema valida os dados e envia para a tela de Resultado. Nessa tela de Resultado é apresentado a melhor tecnologia de reaproveitamento de resíduos sólidos, qual o valor para investimento para área disponível, quantos quilos de resíduos essa área pode receber e qual a redução do volume póstratamento.

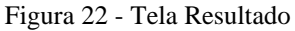

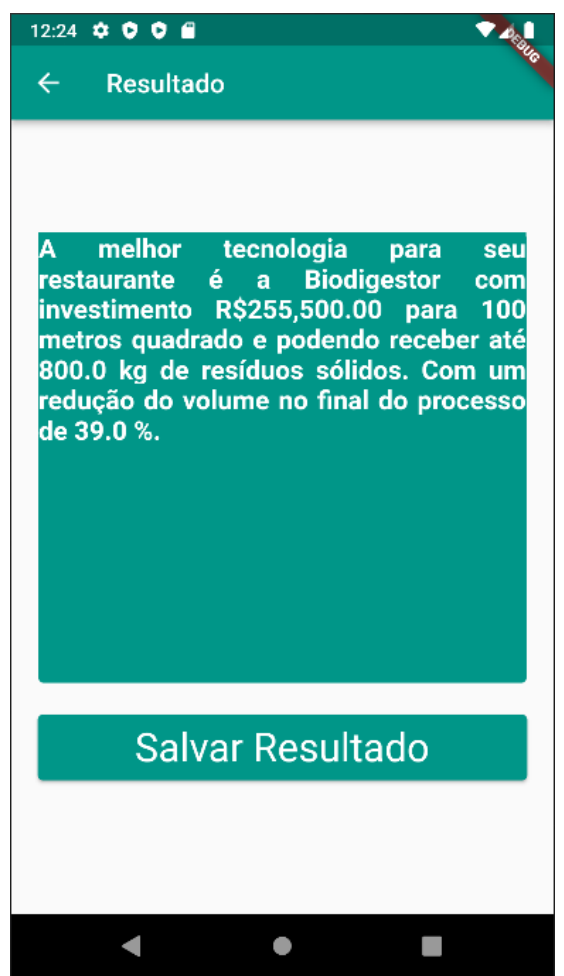

Fonte: pelo autor, 2022

Caso o usuário clique no botão "Salvar Resultado", é salvo o resultado em um banco de dados local no smartphone do usuário. O usuário pode acessar esses dados clicando no botão "Resultados Anteriores" na tela inicial, caso não exista dados a tela de resultado apresenta a mensagem "Não há dados para apresentar." (figura 23).

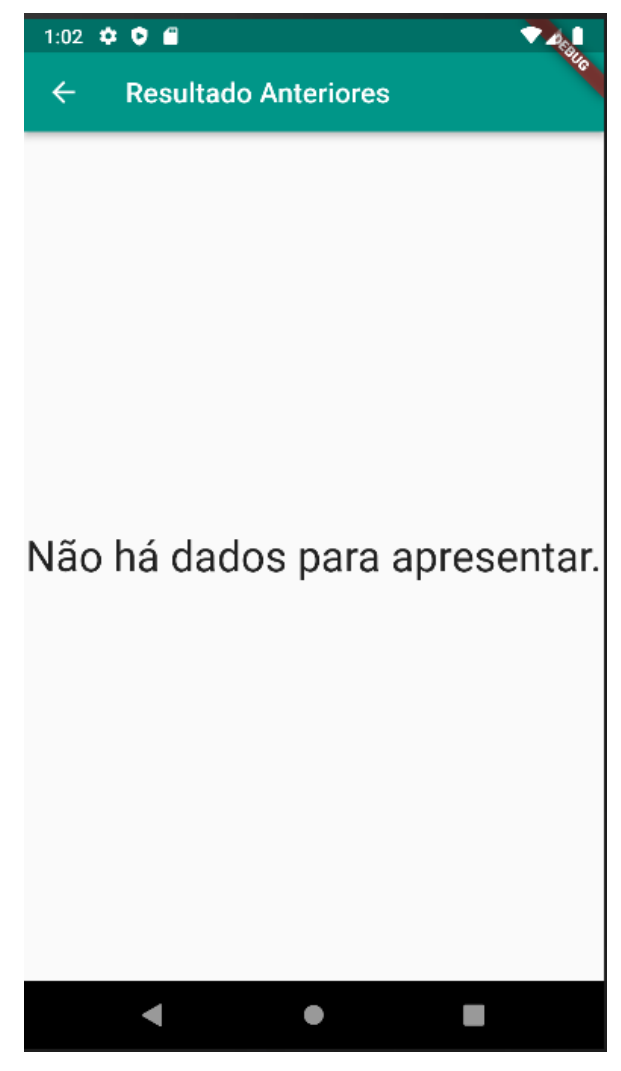

Figura 23 - Tela Resultado Anteriores

Fonte: pelo autor, 2022

Caso tenha dados, apresenta as seguintes informações: nome da tecnologia de reaproveitamento de resíduos sólidos, investimento, área disponível em metros quadrados para o processo e data que o registro foi salvo (figura 24).

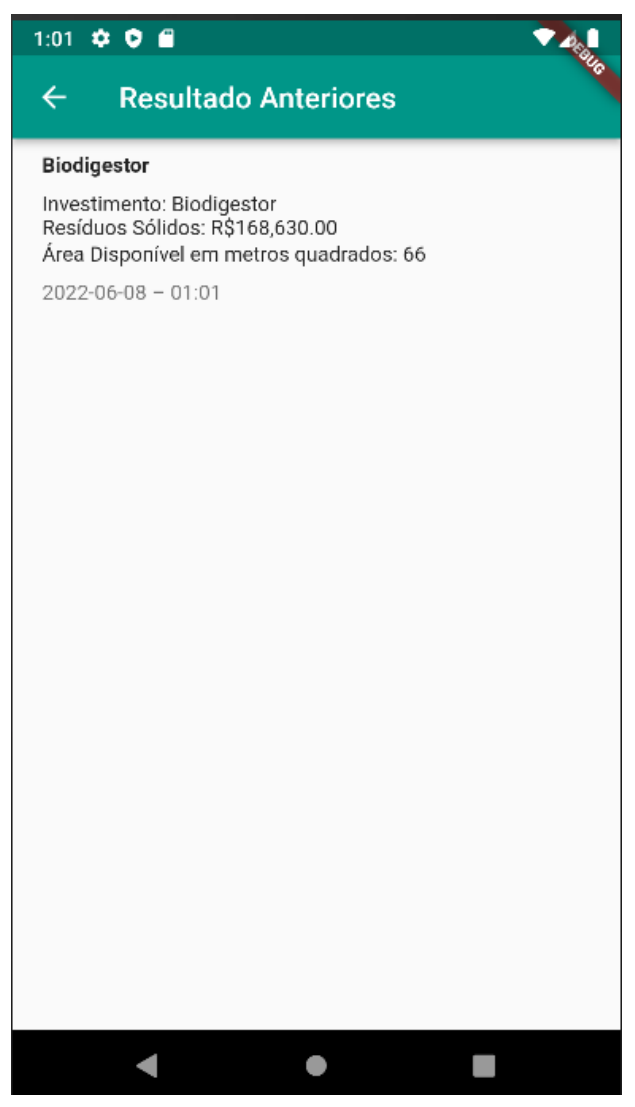

Figura 24 - Tela Resultado Anteriores com dados

Fonte: pelo autor, 2022

## 5.4. AVALIAÇÃO DO SISTEMA PROPOSTO

Esta seção apresenta a avaliação geral do aplicativo como um todo através da exibição das funcionalidades. Para avaliar o protótipo funcional, foi criado um formulário utilizando a ferramenta Google Forms. A ferramenta pode coletar e organizar informações em pequenas ou grandes quantidades gratuitamente.

O sistema foi avaliado por meio de um questionário aplicado aos usuários do sistema proposto, com o objetivo de determinar se o sistema desenvolvido atende às expectativas de uso na escolha da tecnologia de reaproveitamento de resíduos sólidos.

Um questionário, segundo Parasuraman (1991), é um conjunto de questões feito com o fim de gerar os dados necessários para se atingirem os objetivos de um projeto. Embora não exista uma metodologia padrão, o questionário precisa ser formulado de modo a atender ao objetivo do trabalho.

A seguir, é apresentado as etapas usadas para avaliação do sistema proposto.

#### **5.4.1. Cenário de Avaliação**

O sistema proposto foi desenvolvido para auxiliar os gestores de restaurantes na escolha de uma tecnologia de reaproveitamento de resíduos sólidos visando reduzir o volume de resíduos para os lixões e aterros sanitários.

O sistema foi apresentado por meio de um vídeo explicativo mostrando o seu funcionamento. Posteriormente, foi disponibilizado apk para o usuário instalar o aplicativo em seu smartphone para a realização dos testes. Por último, o usuário respondeu um questionário para avaliação. Tanto o vídeo quanto o questionário foram disponibilizados na plataforma Google Forms, já a apk do aplicativo foi enviada por e-mail para os usuários.

O número de avaliadores foi de 7 pessoas relacionadas com a gestão de restaurantes como gerentes e donos de restaurantes.

#### **5.4.2. Elaboração do Questionário**

O questionário é uma ferramenta útil para a coleta de informações de pesquisa, que pode fornecer dados estruturados e pode ser aplicado muitas vezes sem a presença do pesquisador. Outra vantagem é que, quando comparado a outros métodos, as questões são mais fáceis de analisar. No entanto, a importância do tempo necessário para o refinamento do instrumento deve ser considerada e julgada, pois a falta de qualidade deste instrumento pode limitar os dados obtidos .[\(COHEN](https://www.redalyc.org/journal/5606/560662194041/html/#redalyc_560662194041_ref1) *[et al.](https://www.redalyc.org/journal/5606/560662194041/html/#redalyc_560662194041_ref1)*[, 2013\)](https://www.redalyc.org/journal/5606/560662194041/html/#redalyc_560662194041_ref1).

Um bom questionador deve atentar para algumas características , principalmente em relação às perguntas que são feitas aos respondentes , pois essas eficiências geram respostas confiáveis e válidas [\(GÜNTHER, 2003\)](https://www.redalyc.org/journal/5606/560662194041/html/#redalyc_560662194041_ref5). Nesse sentido, ele oferece algumas dicas que precisam ser observadas ao elaborar um questionário:

- a pergunta precisa ser compreendida consistentemente;
- a pergunta precisa ser comunicada consistentemente;
- as expectativas quanto à resposta adequada precisam ser claras para o respondente;

Com isso, o questionário foi baseado no objetivo geral do trabalho, requisitos funcionais e não funcionais, sendo elaboradas perguntas onde os respondentes escolhiam uma alternativa apresentada em uma lista, ou seja, questões de múltipla escolha.

Nas questões de múltipla escolha foi utilizada a escala de Likert "uma série de cinco proposições apresentadas quais o respondente deve selecionar uma, podendo estas ser: concorda totalmente, concorda, sem opinião, discorda, discorda totalmente." (CARMO, 2013). A seguir, o quadro 6 mostra as perguntas que compõem o questionário.

| Pergunta                                                                                                    | <b>Tipo de Pergunta</b> |
|----------------------------------------------------------------------------------------------------|-------------------------|
| O sistema apresentado, preenche as necessidades mínimas para a<br>escolha de tecnologia de reaproveitamento de resíduos sólidos? | Fechada                 |
| A tela de resultado apresenta informações relevantes que auxiliam na<br>escolha da tecnologia?                                   | Fechada                 |
| A interface do sistema é acessível e de fácil utilização?                                                                        | Fechada                 |
| A funcionalidade que permite salvar o resultado, é relevante ao<br>sistema?                                                      | Fechada                 |

Tabela 6 - Questionário de avaliação

Fonte: o autor, 2022

## **5.4.3. Aplicação do Questionário**

A utilização do questionário possibilitou a coleta de dados referentes à análise do sistema desenvolvido, determinando se ele atendeu ou não aos objetivos propostos. O questionário foi utilizado da seguinte forma:

- Apresentação das funcionalidades do sistema;
- Disponibilização da apk para usuário instalar o aplicativo;
- Aplicação do questionário;

Foi utilizado a ferramenta do Google Forms para a apresentação do vídeo e aplicação do questionário, a escolha se deu pelo fato de ser uma ferramenta de fácil acesso, gratuita, intuitiva e com a possibilidade de gerar links para acesso do preenchimento

## **5.4.4. Análise dos Resultados**

A seguir, é apresentado o resultado do questionário aplicado, com o objetivo de identificar se o sistema atingiu as expectativas propostas.

De acordo com a figura 25 a apresentação ao usuário das funcionalidades com um vídeo explicativo sobre o sistema desenvolvido. Em seguida, os usuários tiveram acesso às perguntas para a avaliação do sistema conforme mostra a figura 25 e 26.

Figura 25 - Formulário do questionário - Vídeo de apresentação do protótipo e questão 1

# Avaliação de Sistema de Apoio á Decisão para a escolha de tecnologia de reaproveitamento de resíduos sólidos

Olá! Eu, Gabriel da Silva, aluno do curso de graduação em Sistemas de Informação da Unisul, estou realizando esse questionário para avaliação do Sistema de Apoio á Decisão para a escolha de tecnologia de reaproveitamento de resíduos sólidos. Conto com sua paticipação. Obrigado!

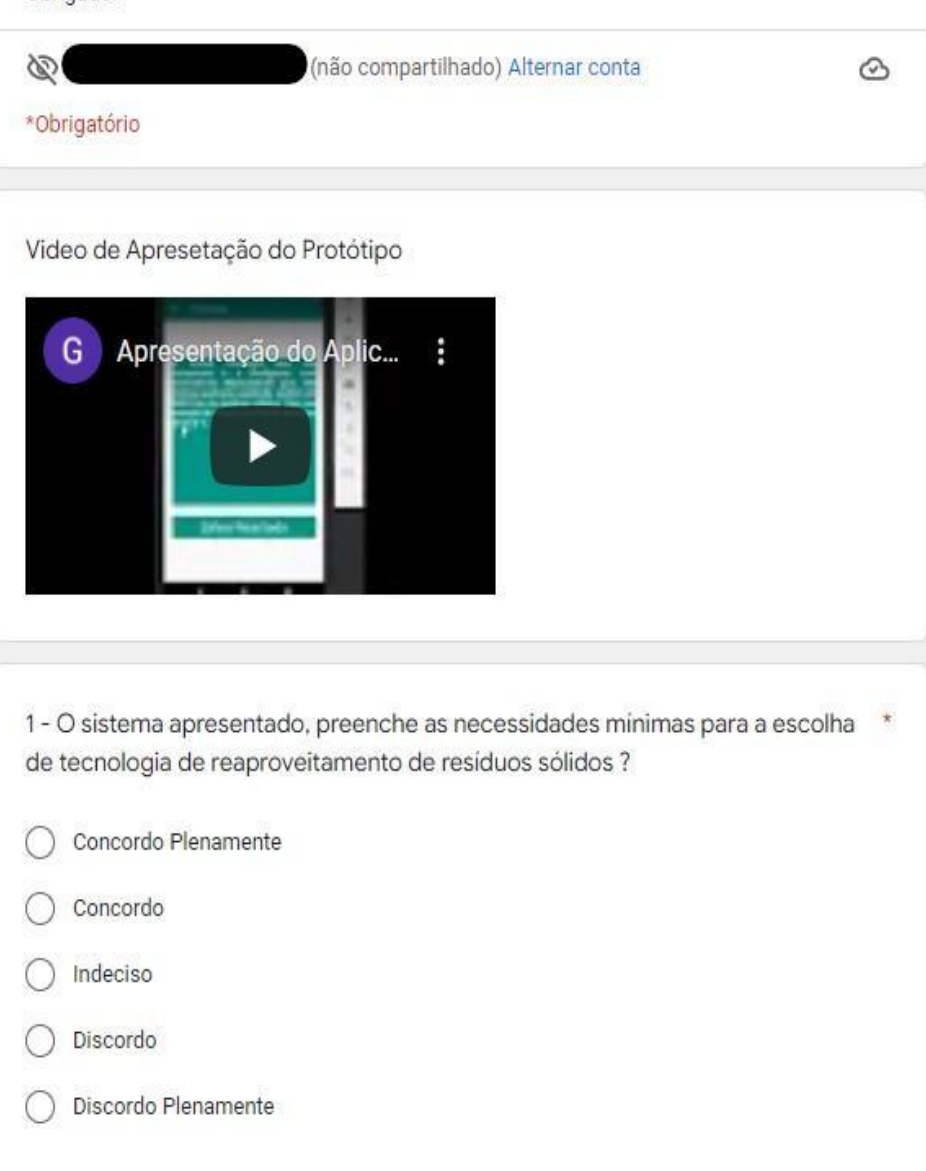

Fonte: pelo autor, 2022

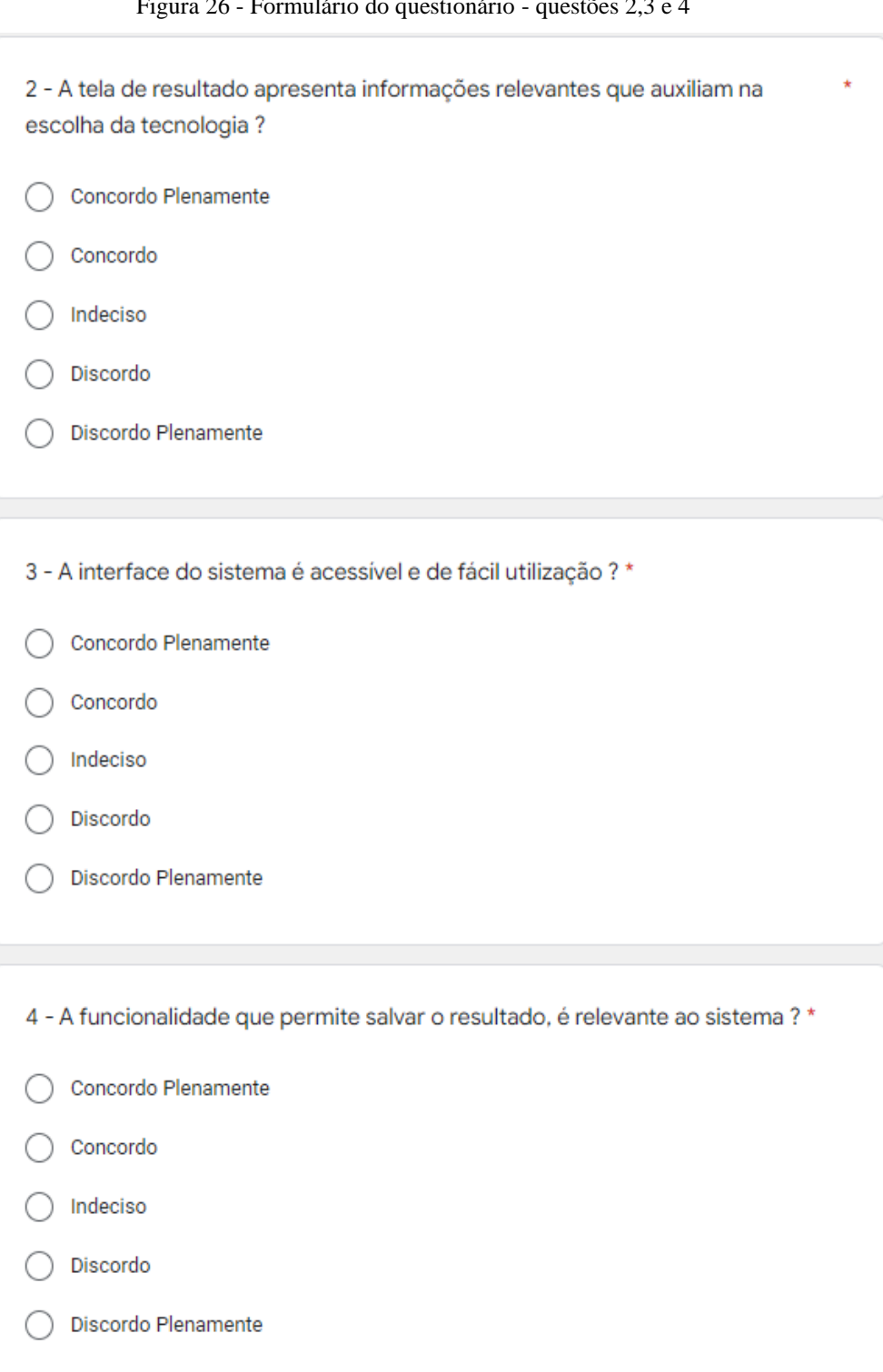

Figura 26 - Formulário do questionário - questões 2,3 e 4

Fonte: pelo autor, 2022

Abaixo são apresentadas as respostas do questionário aplicado aos 7 respondentes da área de gestão de restaurantes:

A figura 27 mostra os resultados relacionados à pergunta n° 1 referente se o sistema apresentado, preenche as necessidades mínimas para a escolha de tecnologia de reaproveitamento de resíduos sólidos. Nesses resultados pode-se perceber que 42,9% Concorda Plenamente e 28,6% Concorda, ou seja, para 71,5% dos respondentes atendeu as expectativas. Mas 14,3% dos respondentes não souberam opinar e os outros 14,3% restantes discordaram.

Figura 27 - Pergunta n° 1

1 - O sistema apresentado, preenche as necessidades mínimas para a escolha de tecnologia de reaproveitamento de resíduos sólidos ? 7 respostas

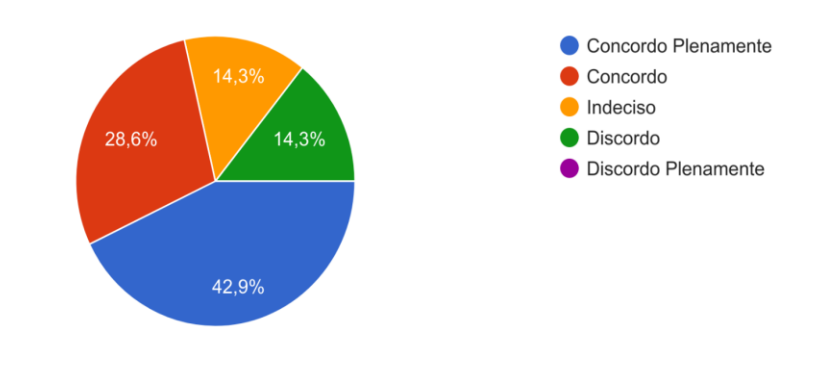

Fonte: pelo autor, 2022

A figura 28 apresenta a pergunta n° 2 efetuada a tela de resultado apresenta informações relevantes que auxiliam na escolha da tecnologia. O resultado da questão n° 2 comprova que a tela de resultado atendeu às necessidades dos usuários, pois 42,9% dos respondentes responderam que concordam plenamente e outros 57,1% responderam que concordam.

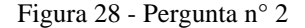

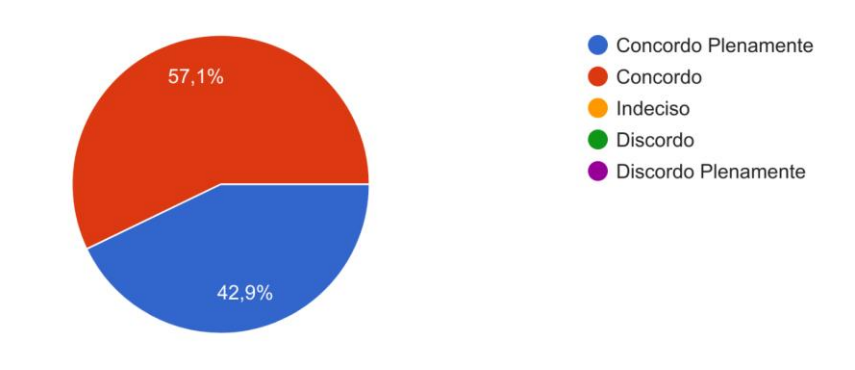

2 - A tela de resultado apresenta informações relevantes que auxiliam na escolha da tecnologia ? 7 respostas

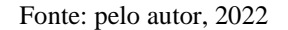

A figura 29 apresenta o gráfico com as respostas relacionadas à pergunta n° 3 a interface do sistema é acessível e de fácil utilização. O resultado confirma que a interface é acessível e de fácil utilização, dado que 71,4% dos respondentes responderam que concordam plenamente e outros 28,6% responderam que concordam.

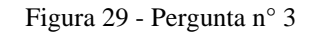

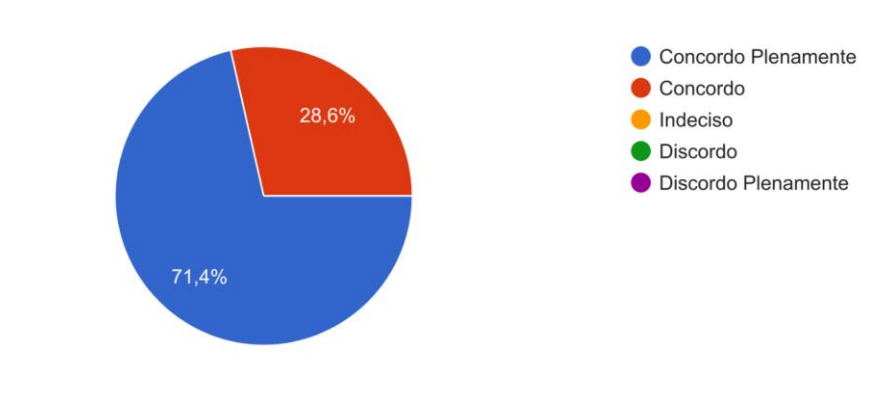

3 - A interface do sistema é acessível e de fácil utilização ? 7 respostas

Fonte: pelo autor, 2022

A figura 30 apresenta o gráfico com as respostas relacionadas à pergunta n° 4, a funcionalidade que permite salvar o resultado, é relevante ao sistema. Essa funcionalidade não foi aprovada pois apenas 28,6% Concordaram Plenamente e outros 28,6% Concordaram, ou

seja apenas 57,2% aprovaram essa funcionalidade. Outros 28,6% não souberam opinar sobre a funcionalidade e 14,3% discordaram da relevância da funcionalidade.

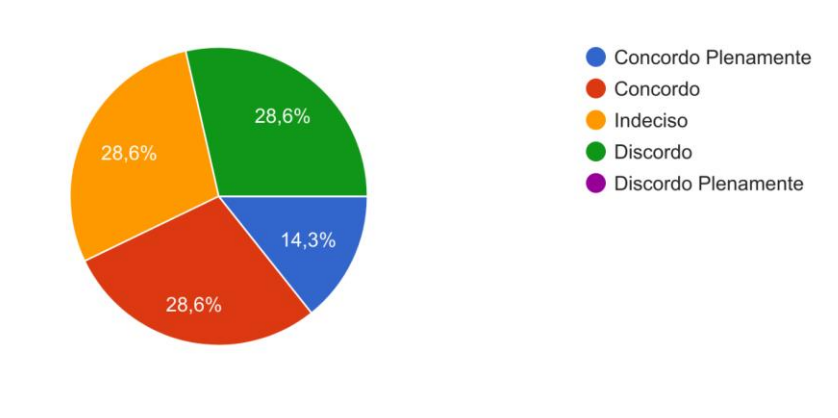

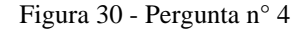

4 - A funcionalidade que permite salvar o resultado, é relevante ao sistema ? 7 respostas

Fonte: pelo autor, 2022

Com base nas respostas apresentadas acima, é possível concluir que a grande maioria dos usuários aprovou o sistema, com apenas uma discordância referente à questão nº 4, servindo como um bom indicador de aceitação do sistema. Descobriu-se também que há usuários indecisos sobre a importância da função de salvar resultado; como resultado, a necessidade de melhoria nesta área do sistema tem precedência.

#### **5.4.5. Conclusão da Avaliação**

Com base nas respostas obtidas através do questionário, é possível concluir que a maioria dos participantes aprovou a proposta de solução. Apesar de ser um protótipo simples com funções básicas, o aplicativo foi aprovado. É possível facilitar e contribuir para a redução de resíduos de uso único para lixões e aterros sanitários.

## **6. CONCLUSÕES E TRABALHOS FUTUROS**

Esse capítulo apresenta as conclusões adquiridas a partir do desenvolvimento do presente trabalho e os trabalhos futuros relacionas que poderão ser desenvolvidos a partir deste trabalho.

## 6.1. CONCLUSÕES

O aplicativo foi desenvolvido para auxiliar na escolha de uma tecnologia de reaproveitamento de resíduos sólidos. Possui como pontos positivos a facilidade de uso, linguagem simples e fácil de ser entendida. O uso do sistema pelos gestores de restaurante auxiliará na escolha da tecnologia de reaproveitamento de resíduos sólidos e possibilitará uma melhor eficiência na redução de resíduos sólidos para lixões e aterros sanitários.

Conhecimentos foram adquiridos com o desenvolvimento da revisão bibliográfica, promovendo uma amplitude de visão sobre o tema, agregando mais insumos para confecção da solução, ajudando a aproximar de uma solução

No processo de desenvolvimento do software, foi utilizado a primeira fase do ICONIX, levantamento de requisitos funcionais e não funcionais, regras de negócio, prototipagem de telas, casos de uso. O propósito da modelagem do sistema foi desmistificar as características, estrutura e o objetivo do sistema, para assim melhor produzir uma solução e alcançar o objetivo proposto.

Após a etapa da modelagem construída, iniciou-se a escrita dos algoritmos para poder tornar o aplicativo realidade, foi muito trabalhoso, usado inúmeras ferramentas para auxílio no desenvolvimento, muito aprendizado, no final foi recompensador, pois verificou-se que os objetivos propostos foram atingidos.

Após completar os ciclos de pesquisa bibliográfica, modelagem de sistemas e desenvolvimento de software, o trabalho passou para a fase de teste e avaliação. O sistema foi avaliado por pessoas envolvidas na gestão do restaurante, e o resultado indica que o sistema
atendeu aos objetivos propostos, com base na maioria das respostas positivas dos avaliadores. Chegando ao final, conclui-se que o objetivo para a solução da problemática foi alcançado

## 6.2. TRABALHOS FUTUROS

O trabalho inicial propõe funcionalidades consideradas fundamentais para que usuário possa escolher a tecnologia, porém no decorrer do desenvolvimento do trabalho e com as informações dos usuários, percebeu-se que novas funções poderiam ser implementadas no mesmo. Devido ao curto espaço de tempo para a modelagem e desenvolvimento do sistema, essas funcionalidades serão efetuadas com parte de trabalhos futuros como mostra o quadro 7 a seguir.

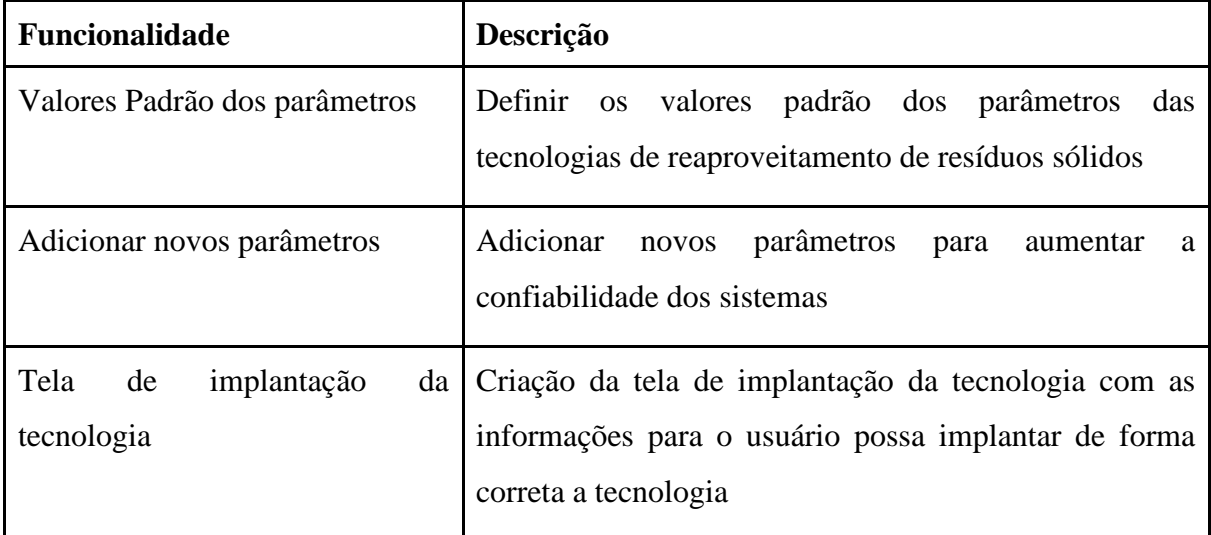

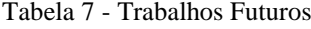

Fonte: o autor, 2022

## **REFERÊNCIAS**

CRUZ, Elaine Patricia. **Brasil desperdiça 41 mil toneladas de alimento por ano, diz entidade**. 2016. Disponível em: [https://agenciabrasil.ebc.com.br/economia/noticia/2016-](https://agenciabrasil.ebc.com.br/economia/noticia/2016-06/brasil-desperdica-40-mil-toneladas-de-alimento-por-dia-diz-entidade) [06/brasil-desperdica-40-mil-toneladas-de-alimento-por-dia-diz-entidade.](https://agenciabrasil.ebc.com.br/economia/noticia/2016-06/brasil-desperdica-40-mil-toneladas-de-alimento-por-dia-diz-entidade) Acesso em: 19 set. 2021.

SAKAGUCHI, Leo; PAK, Nina; POTTS, Matthew D.. Tackling the issue of food waste in restaurants: options for measurement method, reduction and behavioral change. **Journal Of Cleaner Production.** [S. L.], p. 430-436. 10 abr. 2018. Disponível em: [https://www.sciencedirect.com/science/article/abs/pii/S0959652617330950?via%3Dihub#!.](https://www.sciencedirect.com/science/article/abs/pii/S0959652617330950?via%3Dihub#!) Acesso em: 21 set. 2021.

BRASIL. (2010) *Lei n° 12.305* , de 02 agosto de 2010. Institui a Política Nacional de Resíduos Sólidos, altera a Lei nº 9.605 de 12 de fevereiro de 1998 e dá outras providências. Disponível em: [<http://www.planalto.gov.br/ccivil\\_03/\\_ato2007-2010/2010/lei/l12305.htm>](http://www.planalto.gov.br/ccivil_03/_ato2007-2010/2010/lei/l12305.htm). Acesso em: 21 set. 2021.

AZEVEDO, Julia. **Aterro sanitário**: o que é, impactos e soluções. o que é, impactos e soluções. [2018]. Disponível em: [https://www.ecycle.com.br/aterro-sanitario.](https://www.ecycle.com.br/aterro-sanitario) Acesso em: 28 set. 2021.

CARVALHO, Débora. Desperdício: custo para todos. **Desafios do Desenvolvimento**, Brasília, v. 54, n. 6, p. 48-53, 2009. Bimestral. Disponível em: [https://www.ipea.gov.br/desafios/images/stories/PDFs/desafios054\\_completa.pdf.](https://www.ipea.gov.br/desafios/images/stories/PDFs/desafios054_completa.pdf) Acesso em: 28 set. 2021.

PAÚL, Fernanda. **Os efeitos do desperdício chocante de alimentos no mundo**. 2021. Disponível em: [https://www.bbc.com/portuguese/internacional-56377418.](https://www.bbc.com/portuguese/internacional-56377418) Acesso em: 29 set. 2021.

ECYCLE. **O que é compostagem e como fazer**. [2021]. Disponível em: [https://www.ecycle.com.br/compostagem/.](https://www.ecycle.com.br/compostagem/) Acesso em: 18 out. 2021.

PEIXE, Marildo; HACK, Mara Brognoli. **COMPOSTAGEM COMO MÉTODO ADEQUADO AO TRATAMENTO DOS RESÍDUOS SÓLIDOS ORGÂNICOS URBANOS**: experiência do município de florianópolis/sc. Experiência do Município de Florianópolis/SC. 2014. Disponível em: [http://www.pmf.sc.gov.br/arquivos/arquivos/pdf/27\\_03\\_2014\\_10.52.58.648dc17b1d3f981315](http://www.pmf.sc.gov.br/arquivos/arquivos/pdf/27_03_2014_10.52.58.648dc17b1d3f981315f8ecf7d2104d2f.pdf) [f8ecf7d2104d2f.pdf.](http://www.pmf.sc.gov.br/arquivos/arquivos/pdf/27_03_2014_10.52.58.648dc17b1d3f981315f8ecf7d2104d2f.pdf) Acesso em: 18 out. 2021.

PARAJARA, Fulvio Cavalheri. **Compostagem de resíduos orgânicos**. 2018. Disponível em: [https://ecomark.com.br/compostagem-de-residuos-organicos/.](https://ecomark.com.br/compostagem-de-residuos-organicos/) Acesso em: 18 out. 2021.

MINISTÉRIO DO MEIO AMBIENTE. **Compostagem Doméstica, Comunitária e Institucional de Resíduos Orgânicos**. Brasília: Mma, 2017. Disponível em: [http://arquivos.ambiente.sp.gov.br/municipioverdeazul/2016/07/rs6-compostagem](http://arquivos.ambiente.sp.gov.br/municipioverdeazul/2016/07/rs6-compostagem-manualorientacao_mma_2017-06-20.pdf)manualorientacao mma 2017-06-20.pdf. Acesso em: 25 out. 2021.

FRIGO, Késia Damaris de Azevedo *et al*. Biodigestores: seus modelos e aplicações. **Acta Iguazu**, Cascavel, v. 4, n. 1, p. 57-65, 2015. Trimestral. Disponível em[: http://e](http://e-revista.unioeste.br/index.php/actaiguazu/article/view/12528)[revista.unioeste.br/index.php/actaiguazu/article/view/12528.](http://e-revista.unioeste.br/index.php/actaiguazu/article/view/12528) Acesso em: 25 out. 2021.

ARAÚJO, Alexandre Augusto Pinheiro Souza; ALMEIDA, Filipe Lobão de; BASSO, Leonardo de Arantes. **COMPOSTAGEM DOS RESÍDUOS DOS RESTAURANTES UNIVERSITÁRIOS E DOS RESÍDUOS DE PODA NA CIDADE UNIVERSITÁRIA ARMANDO SALLES DE OLIVEIRA**. 2015. 92 f. TCC (Graduação) - Curso de Engenharia Ambiental, Departamento de Engenharia de Hidráulica e Ambiental, Universidade de São Paulo, São Paulo, 2015. Disponível em: [http://pha.poli.usp.br/LeArq.aspx?id\\_arq=14290.](http://pha.poli.usp.br/LeArq.aspx?id_arq=14290) Acesso em: 27 out. 2021.

REIS, A. S. Tratamento de resíduos sólidos orgânicos em biodigestor anaeróbio. Dissertação de Mestrado. Universidade Federal de Pernambuco. 2012. 79f.

ROCHA, Camila Marçal da. **PROPOSTA DE IMPLANTAÇÃO DE UM BIODIGESTOR ANAERÓBIO DE RESÍDUOS ALIMENTARES**. 2016. 61 f. TCC (Graduação) - Curso de Engenharia Ambiental e Sanitária, Universidade Federal de Juiz de Fora, Juiz de Fora, 2016. Disponível em[: https://www.ufjf.br/engsanitariaeambiental/files/2014/02/TCC](https://www.ufjf.br/engsanitariaeambiental/files/2014/02/TCC-camila-final-pdf.pdf)[camila-final-pdf.pdf.](https://www.ufjf.br/engsanitariaeambiental/files/2014/02/TCC-camila-final-pdf.pdf) Acesso em: 29 out. 2021.

FRIGO, Késia Damaris de Azevedo *et al*. Biodigestores: seus modelos e aplicações. **Acta Iguazu**, Cascavel, v. 4, n. 1, p. 57-65, 2015. Trimestral. Disponível em[: http://e](http://e-revista.unioeste.br/index.php/actaiguazu/article/view/12528)[revista.unioeste.br/index.php/actaiguazu/article/view/12528.](http://e-revista.unioeste.br/index.php/actaiguazu/article/view/12528) Acesso em: 30 out. 2021.

SANTOS, Ediolazo dos. **Compostagem termofílica de resíduos**: o que você precisa saber sobre esta modalidade de tratamento. o que você precisa saber sobre esta modalidade de tratamento. 2020. Disponível em: [https://www.teraambiental.com.br/blog-da-tera](https://www.teraambiental.com.br/blog-da-tera-ambiental/compostagem-residuos-tudo-que-precisa-saber-sobre-tratamento-residuos-organicos)[ambiental/compostagem-residuos-tudo-que-precisa-saber-sobre-tratamento-residuos](https://www.teraambiental.com.br/blog-da-tera-ambiental/compostagem-residuos-tudo-que-precisa-saber-sobre-tratamento-residuos-organicos)[organicos.](https://www.teraambiental.com.br/blog-da-tera-ambiental/compostagem-residuos-tudo-que-precisa-saber-sobre-tratamento-residuos-organicos) Acesso em: 05 nov. 2021.

TURDERA, Mirko V.; YURA, Danilo. **Estudo da viabilidade de um biodigestor no município de dourados**. 2006. Disponível em:

[http://www.proceedings.scielo.br/pdf/agrener/n6v1/062.pdf.](http://www.proceedings.scielo.br/pdf/agrener/n6v1/062.pdf) Acesso em: 23 nov. 2021.

BORGES, Wardsson Lustrino. **Compostagem Orgânica**. 2018. Disponível em: [https://ainfo.cnptia.embrapa.br/digital/bitstream/item/189621/1/CPAF-AP-2018-FDR-](https://ainfo.cnptia.embrapa.br/digital/bitstream/item/189621/1/CPAF-AP-2018-FDR-Compostagem.pdf)[Compostagem.pdf.](https://ainfo.cnptia.embrapa.br/digital/bitstream/item/189621/1/CPAF-AP-2018-FDR-Compostagem.pdf) Acesso em: 23 nov. 2021.

FONSECA, F. S. T, et al. **Análise de Viabilidade Econômica de Biodigestores na Atividade de Suinocultura na Cidade de Balsas - MA**: um Estudo de Caso. In: congresso da sociedade brasileira de economia, administração e sociologia rural. Universidade Estadual do Maranhão. Maranhão, 2009.

## HAACK, Sheyla Caetano. **ANÁLISE TÉCNICA E ECONÔMICA PARA APROVEITAMENTO DOS DEJETOS DE CAPRINOS EM BIODIGESTORES NO SEMIARIDO BAIANO**. 2009. 215 f. Dissertação (Mestrado) - Curso de Economia,

Faculdade de Ciências Econômicas, Universidade Federal da Bahia, Faculdade, Salvador, 2009. Disponível em: [https://docplayer.com.br/58714593-Universidade-federal-da-bahia](https://docplayer.com.br/58714593-Universidade-federal-da-bahia-faculdade-de-ciencias-economicas-curso-de-mestrado-em-economia-sheyla-caetano-haack.html)[faculdade-de-ciencias-economicas-curso-de-mestrado-em-economia-sheyla-caetano](https://docplayer.com.br/58714593-Universidade-federal-da-bahia-faculdade-de-ciencias-economicas-curso-de-mestrado-em-economia-sheyla-caetano-haack.html)[haack.html.](https://docplayer.com.br/58714593-Universidade-federal-da-bahia-faculdade-de-ciencias-economicas-curso-de-mestrado-em-economia-sheyla-caetano-haack.html) Acesso em: 23 nov. 2021.

GERHARDT, Tatiana Engel; SILVEIRA, Denise Tolfo. **Métodos de Pesquisa**. 1. ed. Porto Alegre: Editora da UFRGS, 2009. Disponível em: [http://www.ufrgs.br/cursopgdr/downloadsSerie/derad005.pdf.](http://www.ufrgs.br/cursopgdr/downloadsSerie/derad005.pdf) Acesso em: 24 nov. 2021.

FONSECA, J. J. S. Metodologia da pesquisa científica. Fortaleza: UEC, 2002. Apostila

PEREIRA, Luiz Antônio de Moraes. **Análise e Modelagem de Sistemas com a UML**: com dicas e exercícios resolvidos. Rio de Janeiro: Edição do Autor, 2011. 282 p. Disponível em: [http://luizantoniopereira.com.br/downloads/publicacoes/AnaliseEModelagemComUML.pdf.](http://luizantoniopereira.com.br/downloads/publicacoes/AnaliseEModelagemComUML.pdf) Acesso em: 5 maio 2022.

GUEDES, Gilleanes T. A.. **UML 2**: uma abordagem prática. 2. ed. São Paulo: Novatec, 2011. 42 p.

MAIA, José Anízio.Construindo softwares com qualidade e rapidez usand o ICONIX, 2005. Disponível em: <http://www.guj.com.br> Acesso em: 5 maio 2022.

SOMMERVILLE, Ian. **Engenharia de Software**. 9. ed. São Paulo: Pearson Prentice Hall, 2011. 529 p.

REINEHR, Sheila. **Engenharia de Requisitos**. Porto Alegre: Sagah, 2020. Disponível em: https://integrada.minhabiblioteca.com.br/reader/books/9786556900674/. Acesso em: 02 maio 2022.

PRESSMAN, Roger S.; MAXIM, Bruce R.. **Engenharia de Software**: uma abordagem profissional. 8. ed. Porto Alegre: Amgh, 2016. Disponível em: https://integrada.minhabiblioteca.com.br/reader/books/9788580555349/. Acesso em: 02 maio 2022.

VENTURA, Plínio. **REQUISITOS DE SOFTWARE**: uma visão detalhada sobre requisitos funcionais, requisitos não-funcionais e regras de negócio. [S. L.]: Indtech, 2016. 56 p. Disponível em: https://www.indtech.com.br/ebookrequisitossoftwareplinioventura.pdf. Acesso em: 05 maio 2022.

BENYON, David. **Interação humano-computador**. 2. ed. São Paulo: Pearson Prentice Hall, 2011. 422 p.

FOWLER, Martin. **UML essencial**: um breve guia para a linguagem-padrão de modelagem de objetos. 3. ed. Porto Alegre: Artmed, 2005. 167 p.

LARMAN, Craig. **Utilizando UML e Padrões**: uma introduçạo a̠ ana̡lise e ao projeto orientados a objetos e ao desenvolvimento iterativo. 3. ed. Porto Alegre: Bookman, 2007. 682 p.

MACORATTI, José Carlos. **Visual Studio Code**: apresentando o editor multiplataforma da microsoft. Apresentando o editor multiplataforma da Microsoft. 2016. Disponível em: https://www.macoratti.net/16/05/vs\_code1.htm. Acesso em: 01 jun. 2022.

ANDRADE, Ana Paula de. **O que é Flutter?** [2020]. Disponível em: https://www.treinaweb.com.br/blog/o-que-e-flutter. Acesso em: 01 jun. 2022.

LENINE, José. **Invision, Prevenção de Erro**: ux case. UX Case. 2018. Disponível em: https://coletivoux.com/invision-preven%C3%A7%C3%A3o-de-erro-ux-case-1eb2c1202104. Acesso em: 04 jun. 2022.

LIMA, Igor C. A. de. **Crie diagramas de forma colaborativa com o Lucidchart**. 2012. Disponível em: https://www.profissionaisti.com.br/crie-diagramas-de-forma-colaborativacom-o-lucidchart/. Acesso em: 04 jun. 2022.

ANDRADE, Kleber. **Introdução a linguagem de programação Dart**. 2019. Disponível em: https://medium.com/flutter-comunidade-br/introdu%C3%A7%C3%A3o-a-linguagem-deprograma%C3%A7%C3%A3o-dart-b098e4e2a41e. Acesso em: 05 jun. 2022.

BARRO, Bruna B.. **Conheça a Linguagem Dart e Entenda as Polêmicas que a Envolvem**. 2022. Disponível em: https://www.hostinger.com.br/tutoriais/linguagemdart#:~:text=Um%20dos%20principais%20benef%C3%ADcios%20da,como%20sendo%20si gnificativamente%20mais%20r%C3%A1pida.. Acesso em: 05 jun. 2022.

GOOGLE. Formulários Google: crie e análise pesquisas gratuitamente. 2021. Disponível em: . Acesso em: 06 jun. 2022.

COHEN, Louis; MANION, Lawrence; MORRISON, Keith. **Research methods in education**. 7th ed. Routledge, 2013.

GÜNTHER, Hartmut. **Como elaborar um questionário**. Série: Planejamento de Pesquisa nas Ciências Sociais, nº 01. Brasília, DF: UnB, Laboratório de Psicologia Ambiental, 2003

CARMO, Vera. O uso de questionários em trabalhos científicos. 2013. Disponível em: http://www.inf.ufsc.br/~vera.carmo/Ensino\_2013\_2/O\_uso\_de\_questionarios\_em\_trabalhos\_c ient%EDficos.pdf Acesso em: 10 jun. 2022 .